# UNIVERSITE KASDI MERBAH - OUARGLA

Faculté des Sciences et nouvelles technologies de communication

Département d'Electronique

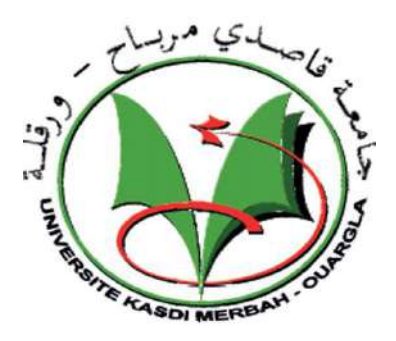

Mémoire MASTER 2 ACADEMIQUE

Domaine : Sciences et technologies Filière : Télécommunications Spécialité : Signal et communication

Présenté par : M. BERMATI Abdellatif et M. BADA Amor

# Thème

Effet des irrégularités dans le plan de masse sur les performances d'une antenne microbande

> Soutenu publiquement Le 25/05/2017

> > Devant le jury :

M. AOUNALLAH Nacer MAA Président UKM Ouargla M. BELHEDRI Abdelkrim MAB Encadreur/rapporteur UKM Ouargla M. MEKIMAH Boualem MAB Co-encadreur UKM Ouargla Melle ElOUAZEN Hassiba MAB Examinatrice UKM Ouargla

Année Universitaire : 2016 /2017

#### Remerciements

 Nous tenons à remercier Dieu le tout puissant pour son aide et sa bien guidance dans l'accomplissement de travail. Nous remercions aussi notre encadreur M. BELHEDRI Abdelkrim pour nous avoir fait confiance et pour toute son assistance et ses directives.

 Nous remercions aussi, M. AOUNALLAH Nacer et Melle LOUZEN Hassiba, pour avoir accepté respectivement de présider le jury et examiner le travail.

 Nous remercions par la même occasion notre co-encadreur M. MEKIMAH Boualem pour son aide et assistance.

 Enfin, nous tenons à remercier tous ceux et toutes celles qui ont aidé à la réalisation de ce travail ainsi que l'administration d'Algérie télécom pour avoir autorisé l'accès à ces études de MASTER2.

Nous dédions ce travail à nos familles.

# Sommaire

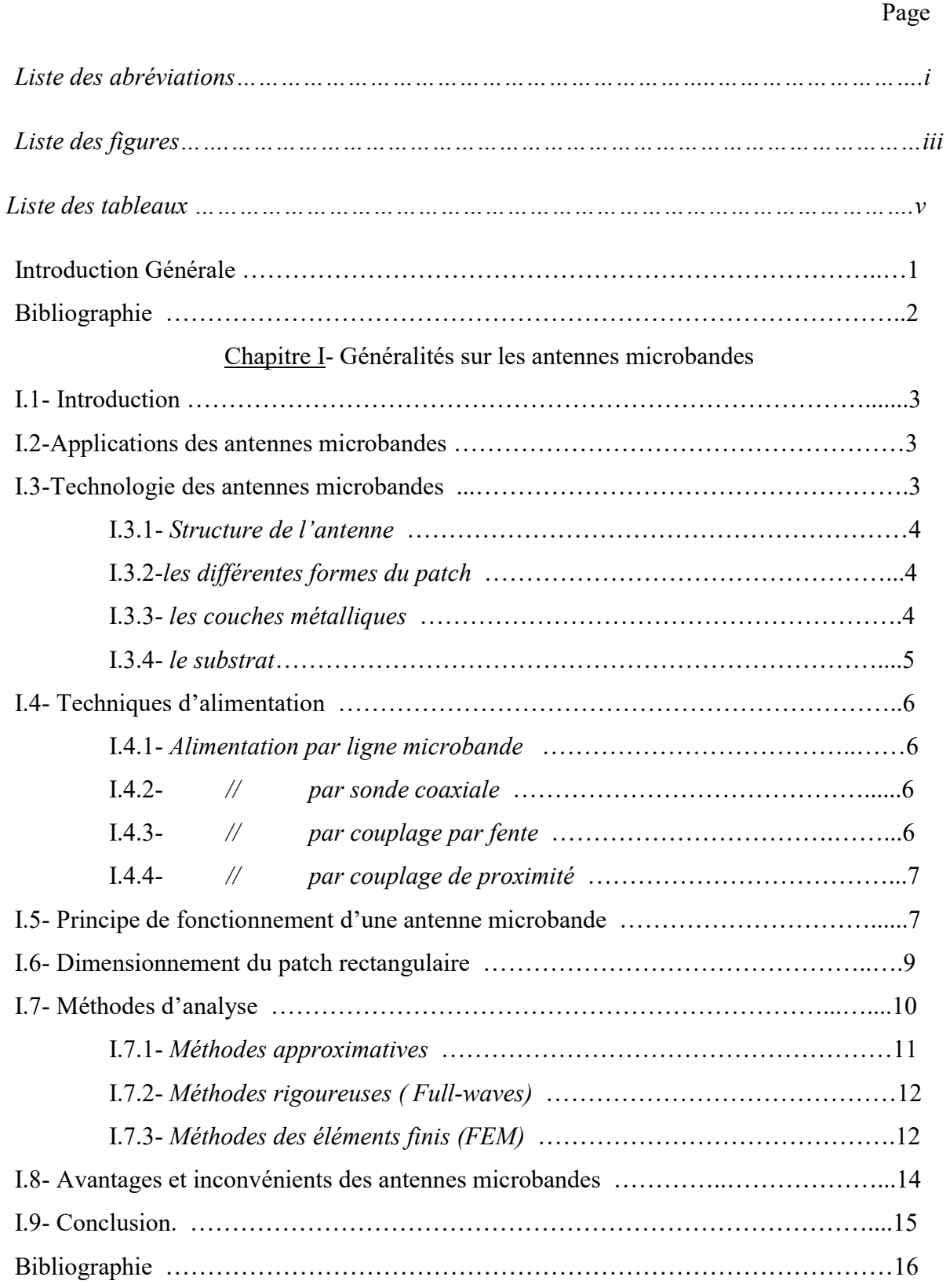

Chapitre II- Analyse théorique

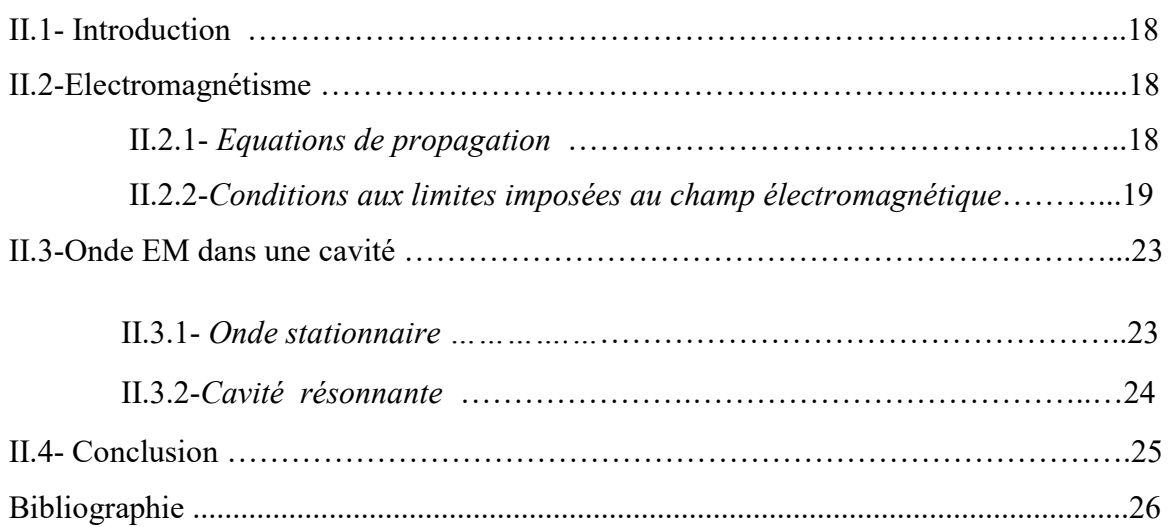

# Chapitre III- Application de la technique DGS Résultats et discussion

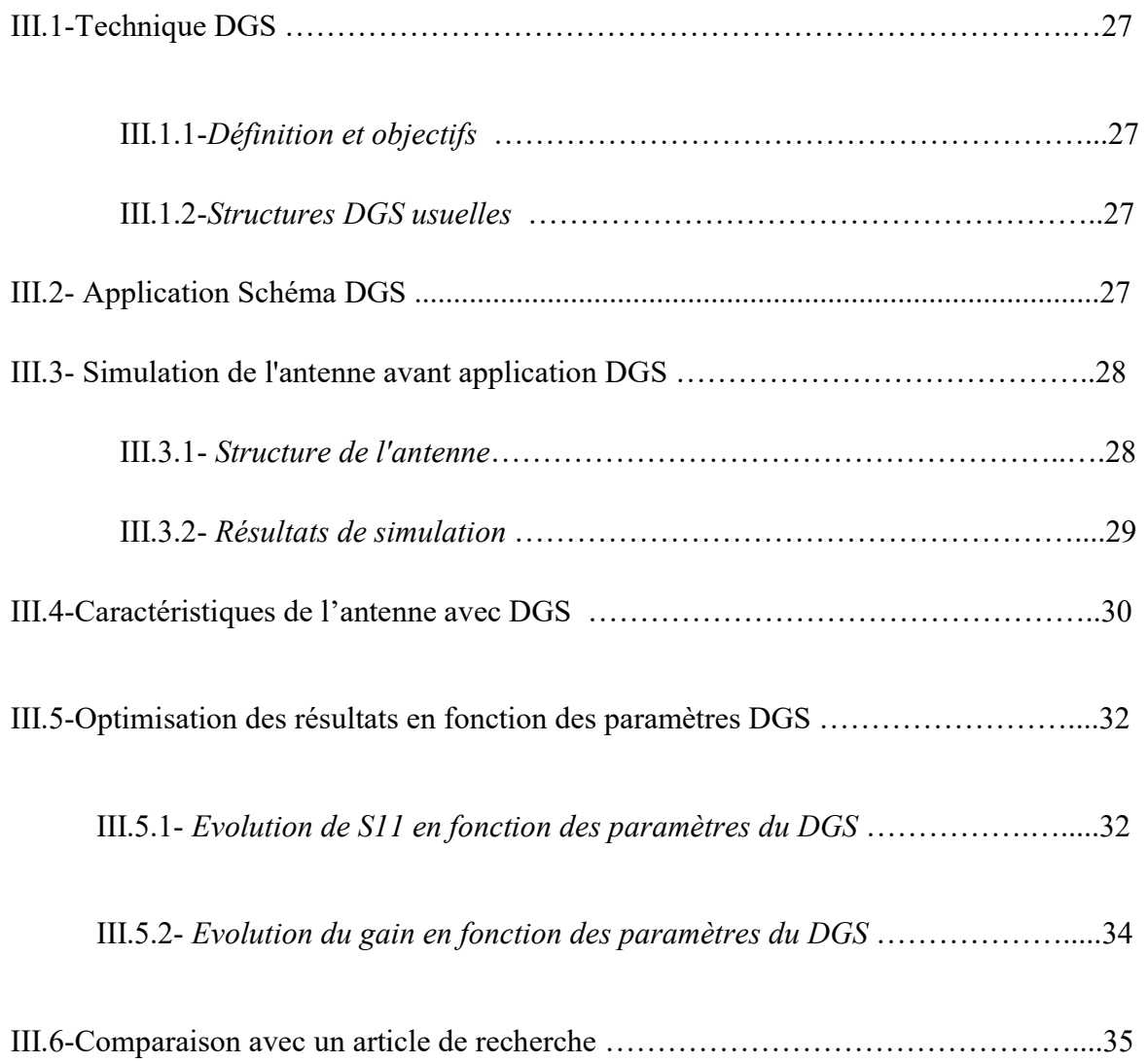

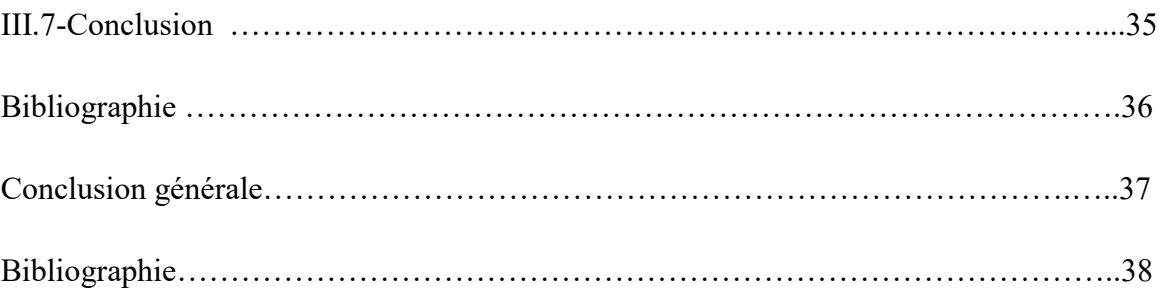

# Liste des abréviations

- PCS : systèmes de communication personnels.
- WLAN: Wireless Local Area Network.les réseaux "locaux" sans fil.
- IVHS :systèmes intelligents véhicules-routes
- FSS: Frequency Selective Surfaces
- EBG: Electromagnetic Band Gap
- PBG : Photonic Band Gap
- DGS :Defected Ground Structure
- εr : permittivité relative.
- $\bullet$  tg( $\delta$ ): Tangente des pertes.
- $\bullet$   $\sigma$  : Conductivité.
- $\bullet$   $\varepsilon_{reff}$ : la permittivité effective
- L : Longueur du patch
- $\bullet$  λ: Longueur d'onde.
- $\bullet$   $\mu_0$ : Perméabilité magnétique du vide
- TEM:Transverse électromagnétique
- FEM :Méthode des éléments finis
- ÉDP : équations aux dérivées partielles
- ÉF : éléments finis
- $\bullet$  E  $\vec{\cdot}$ : champs électrique.
- $\bullet$  H<sup>2</sup>: champs magnétique
- D⃗ : Champ d'induction électrique
- MMIC : « Monolithic Microwave Integrated Circuit »
- CST :computer simulation technology (logiciel de simulation)
- wsub: Largeur de substrat simulé
- lsub : longueur de substrat simulé
- wp :Largeur de patch simulé
- lp : longueur de patch simulé
- Wf : Largeur de ligne
- fi : longueur de ligne
- t : épaisseur des couches métalliques
- K : coefficient de port
- g :gap of the feed line
- h : Epaisseur du substrat.
- VSWR: Voltage Standing Wave Ratio.
- S11:Coefficient de réflexion
- BW : bande passante.
- $η$  : rendement.

# Liste des figures

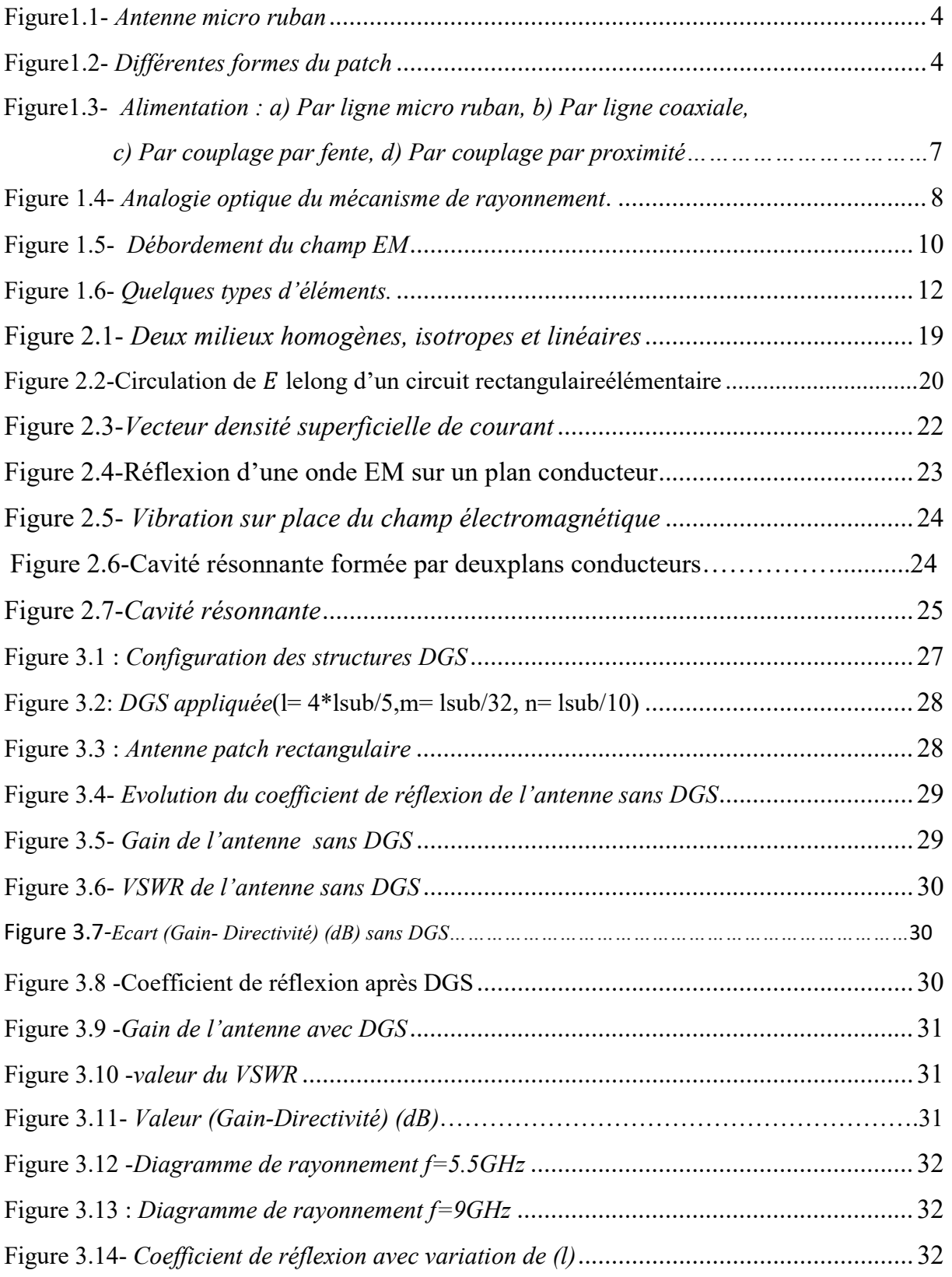

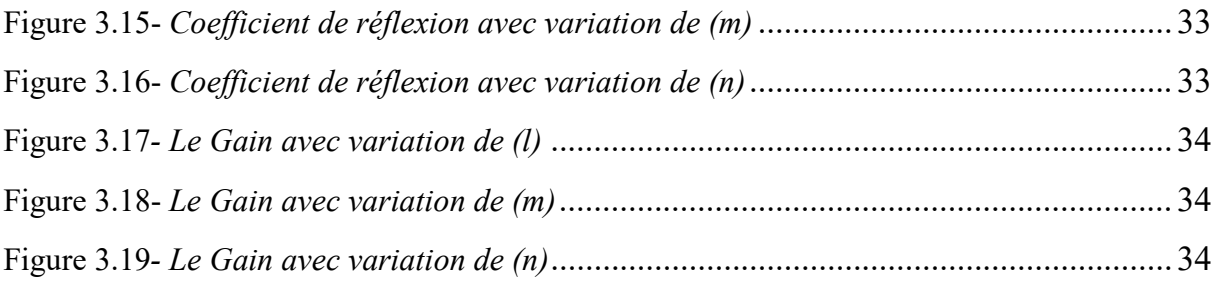

# Liste des tableaux

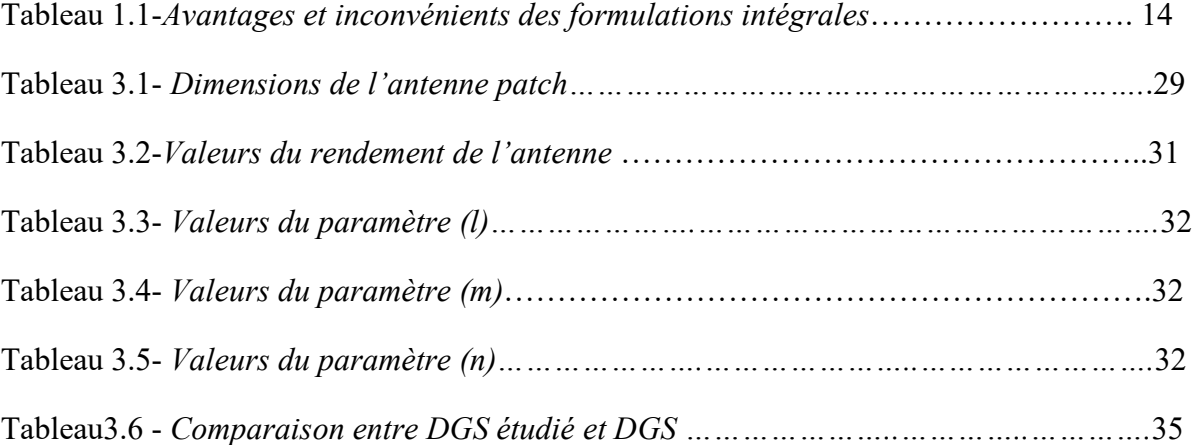

# Introduction générale

#### Introduction générale :

 Dans un système de communication, les antennes sont des composants à part entière nécessitant une étude particulière. Tout en cherchant à améliorer les performances d'une antenne, on doit l'adapter aux applications les plus récentes. [1]

 Dans les applications de hautes performances utilisées dans les avions, les engins spatiaux, les satellites et les missiles, où le volume, le poids, la facilité d'installation et le profil aérodynamique sont des contraintes, les antennes au profil bas sont exigées. Actuellement, d'autres applications gouvernementales et commerciales, comme la radio mobile et les communications sans fils possèdent les mêmes spécifications. l'antenne microbande peut répondre à toutes ces exigences.[2]

 Le développement rapide des marchés, spécialement dans les systèmes de communication personnels (PCS), les communications satellitaires mobiles, la diffusion directe (DBS), les réseaux locaux sans fil (WLAN) et les systèmes intelligents véhicules-routes (IVHS), suggèrent que la demande sur les antennes microbandes va accroitre encore plus loin. Entre temps la demande croissante appelle à une poursuite de leur développement [3].

 Cependant, les antennes microbandes présentent quelques inconvénients. Un de ces inconvénients est la création d'ondes de surface qui prennent naissance dans la couche du substrat. Ces ondes de surface sont indésirables du fait que, lorsque l'antenne rayonne, une portion voire la totalité de l'énergie à rayonner est retenues le long de la surface du substrat. Les ondes de surface affaiblissent le rendement de l'antenne, son gain ainsi que sa bande passante. [4]

 Plusieurs techniques ont été mises au point pour améliorer les paramètres de l'antenne microbande conventionnelle en utilisant différents procédés tels que les techniques FSS (Frequency Selective Surfaces), AMC (Artificial Magnetic conductors), PBG (Photonic Band Gap), etc... L'utilisation des équipements microondes avec DefectedGround Structure (DGS) a gagné en popularité parmi toutes pour la simplicité de son design.

 Toute forme gravée ou présentant un défaut sur le plan de masse est considérés comme DGS. [5]

 Dans ce mémoire, après avoir présenté les antennes microbande, leurs technologies, ainsi que les méthodes d'analyse, nous avons abordé une étude théorique du comportement de

l'onde électromagnétique à la limite de deux milieux, notamment diélectrique et métallique, et à l'intérieur d'une cavité résonnante. Ce qui explique en partie la création de charges électriques et de courant sur les surfaces et les fréquences de résonnance. Ces éléments conditionnent amplement le fonctionnement de l'antenne et ces performances.

 La technique « Defected Ground Srtructure » (DGS) abordée dans ce travail compte par les techniques populaires utilisées actuellement dans le but d'améliorer les performances des antennes microruban. En appliquant cette technique sur une antenne revient, en effet, à agir directement sur la répartition de charges le long de la surface du plan de masse ce qui influe sensiblement sur le comportement de l'onde à l'intérieur de l'antenne et par conséquent sur ses performances.

 Ce travail, nous a permis de mettre en évidence l'influence directe de la DGS sur les performances d'une antenne patch.

## Bibliographie :

[1] : Sami Hebib. Nouvelle topologie d'antennes multi-bandes pour applications spatiales. Micro et nanotechnologies/Micro-électronique. Université Paul Sabatier - Toulouse III, 2008. Français.

[2] : Constantine A. Balanis : « Antenna Theory: Analysis Design, Third Edition » - John Wiley & Sons, Inc - 2005

[3] M. BELHEDRI Abdelkrim, " Influence de la supraconductivité à haute température de transition sur la résonance d'une plaque rectangulaire réalisée sur un substrat à anisotropie de type électrique et magnétique Thèse de magistère en électronique, UKM Ouargla.2013

 [4] F. Y. Zulkifli, E. T. Rahardjo, and D. Hartanto « Radiation properties enhancement of triangular patch microstrip antenna array using hexagonal defected ground structure » Progress In Electromagnetics Research M, Vol. 5 -2008

[5] Mukesh Kumar Khandelwal : « Defected Ground Structure: Fundamentals, Analysis, and Applications in Modern Wireless Trends » International Journal of Antennas and Propagation Volume 2017.

# Chapitre I Généralités sur les antennes microbandes

#### I.1-Introduction :

 Le concept d'antenne microbande ou imprimées a vu le jour dans les années 1950 par G. Deschamps, mais il faudra attendre les années 1970 pour voir apparaitre les premières réalisations qui seront essentiellement réservées à des applications militaires, et les années 1990 pour un véritable passage à un stade industriel.

 Les antennes micro-rubans sont de petites tailles, simples et s'adaptent à toute forme de surfaces. Elles peuvent ainsi être intégrées facilement dans divers systèmes de télécommunication. [1]

#### I.2- Les applications des antennes microbandes :

 Vu l'explosion technologique dans la télécommunication et les recherches scientifiques continues concernant les antennes imprimées, et vu les exigences multiples dans le domaine de communication, l'utilisation des antennes micro-ondes classiques devient incapable de répondre à ces exigences. Pour cette raison, les antennes microbandes remplacent les antennes classiques dans la plupart des applications [12].Parmi ces applications, on cite :

- $\triangleright$  Les télécommunications par satellites ;
- > La commande et contrôle ;
- > La télémesure par missile ;
- $\triangleright$  Les équipements portatifs ;
- $\triangleright$  Les éléments d'alimentation dans les antennes complexes ;
- Ees antennes d'émission utilisées en médecine ;
- $\triangleright$  Les récepteurs satellite de navigation.

#### I.3- Technologie des antennes microbandes :

#### I.3.1- Structure de l'antenne :

 Une antenne micro-ruban (Figure1.1) est constituée de deux couches métalliques : un élément rayonnant (patch en anglais) et un plan de masse, d'une épaisseur très fine. Les deux conducteurs sont séparés par un élément diélectrique très mince d'une hauteur h appelé substrat.

La forme et les dimensions du patch, l'épaisseur et la constante diélectrique du substrat ainsi que la technique d'excitation sont, en général, les éléments dont dépendent les caractéristiques de l'antenne.

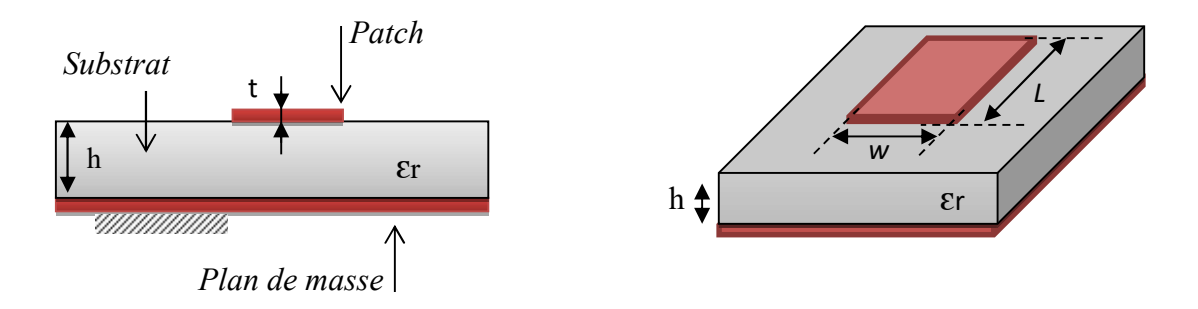

Figure1.1- Antenne micro ruban

# I.3.2- Les différentes formes du patch :

 L'élément rayonnant peut prendre plusieurs formes (figure1.2). En pratique, on trouve essentiellement des rectangles, des disques et plus rarement des anneaux ou des triangles. Les formes circulaires, elliptiques, pentagonales ou leurs variations existent aussi.

 Le choix d'une forme particulière est conditionné pour des besoins spécifiques en termes de polarisation, bande passante, gain etc.

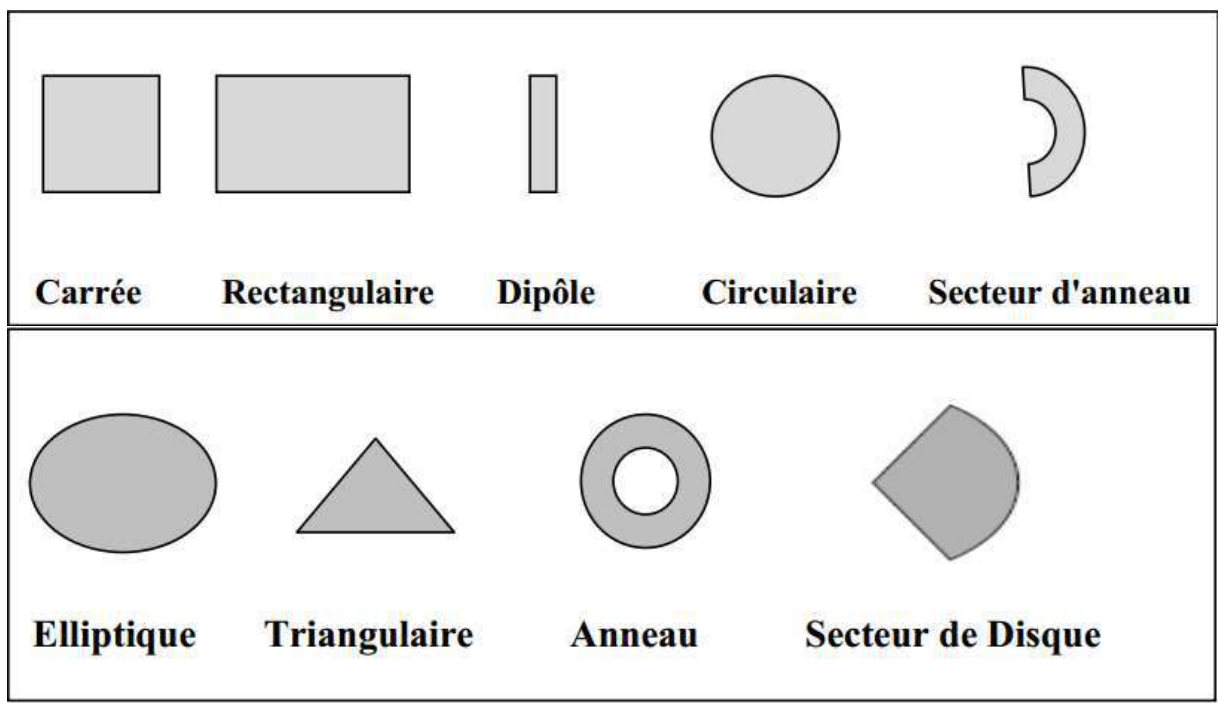

Figure1.2- Différentes formes du patch

## I.3.3- Les couches métalliques :

 La métallisation dans les circuits micro rubans peut être réalisée de deux manières fondamentalement différentes [2] :

\* Par la technique de la sérigraphie : Elle est utilisée pour des couches épaisses et consiste à déposer une pâte métallique sur la région que l'on souhaite recouvrir, à travers un masque définissant le circuit à réaliser. Cette méthode ne fournit en général pas une résolution suffisante aux hyperfréquences.

\* Par des procédés photolithographies : Ils sont utilisés en hyperfréquences pour l'obtention de couches minces. Le métal recouvrant entièrement la face du substrat est recouvert d'une couche photosensible, que l'on expose à la lumière à travers le masque du circuit à réaliser après quoi une attaque chimique enlève le métal non désiré dans les régions exposées. La couche inférieure de l'antenne imprimée joue le rôle d'un plan de masse parfaitement réflecteur, elle est souvent métallique et réalisée avec de très bon conducteurs : le cuivre (σ=5,7 \*10 S/m), l'argent (σ=6,2 \*10 S/m), et l'or (σ=4,1\* 10 S/m).

 Les matériaux les plus utilisés pour la réalisation des patchs sont généralement le cuivre, l'argent et l'or, mais d'autres matériaux et polymères conducteurs sont actuellement en étude. Les supraconducteurs ont prouvés une grande performance [3]. H.Rmili [4] a prouvé aussi la faisabilité de réaliser une antenne imprimée avec un patch en polyaniline.

#### I.3.4- Le substrat :

 La couche intermédiaire est le substrat diélectrique. Son importance réside dans son influence directe sur la fréquence de résonance, la bande passante, et par conséquent le rayonnement de l'antenne, car une bonne partie des ondes susceptibles de se propager est retournée dans ce dernier, il s'agit des ondes guidées [5]. La sélection du matériau du substrat est basée sur les caractéristiques désirées de ce dernier pour des performances optimales selon la spécification et les classes des fréquences [6]. Les substrats doivent être de permittivité relative faible ( $\mathcal{E}_r \leq 3$ ) de façon à permettre le rayonnement, et éviter le confinement des champs. La classe des valeurs de la constante diélectrique du substrat s'étale de 2.2 à 12 pour opérer aux fréquences allant de 1 à 100GHZ, et les matériaux les plus couramment utilisés sont des composites à base de téflon (2 ≤  $\mathcal{E}_r$  ≤ 3 et tg ≈10<sup>-3</sup>), du polypropylène ( $\mathcal{E}_r$ =2.18 et  $t g\delta = 3$  \*10<sup>-4</sup>), ainsi que des mousses synthétiques contenant beaucoup de minuscules poches d'air ( $\mathcal{E}_r$ =3\*10 et tg $\delta \approx 10^{-3}$ ) [7]. Actuellement les cristaux photoniques sont les plus favorisés pour les antennes imprimées et même pour d'autres applications en microondes, plusieurs travaux ont été menés et publiés dans ce sens. En 2002 Keith huie [8], a approuvé que les antennes avec substrat contenant des cristaux photoniques ou une structure composite, puissent réduire les ondes de surfaces et interdisent la formation des modes du substrat, et conduisent à réduire les lobes secondaires. Les matériaux Chiraux [9] et le milieu

bianisotropique généralisé [10] sont récemment utilisés pour les antennes imprimées et présentent certaines propriétés intéressantes et utiles, tel que l'amélioration de la directivité et la largeur de bande, le transfert de fréquences, le contrôle du modèle de radiation, et la réduction du volume de l'antenne pour une fréquence d'opération donnée. L'épaisseur du substrat est d'une importance considérable pour l'antenne micro-ruban, car la meilleure et directe opération utilisée pour améliorer la largeur de bande, est d'utiliser un substrat plus épais avec un constant diélectrique plus petit.

#### I.4- Techniques d'alimentation :

 Il existe plusieurs techniques pour l'alimentation des antennes micro rubans, ces techniques peuvent être soit par contact direct soit par couplage, les plus communément utilisées sont :

- $\triangleright$  L'alimentation par la ligne microbande;
- $\triangleright$  L'alimentation par sonde coaxiale;
- $\triangleright$  L'alimentation par le couplage par fente;
- $\triangleright$  L'alimentation par le couplage de proximité.

#### I.4.1 Alimentation par ligne micro ruban :

 Dans le premier cas, une ligne micro ruban est directement connectée à l'élément rayonnant comme le montre la figure (1.3.a), le point de jonction peut être sur l'axe de symétrie du patch ou complètement décalé pour permettre une meilleure adaptation d'impédance. Ce type d'alimentation est facile à mettre en œuvre et à modéliser, mais peut engendrer un rayonnement parasite qui peut devenir considérable et une bande passante typiquement entre 2 et 5%.

#### I.4.2 Alimentation par sonde coaxiale :

 L'alimentation par sonde coaxiale est réalisée par un contact direct de l'élément rayonnant au conducteur central d'une ligne coaxiale, tandis que son conducteur externe est relié au plan de masse (Figure 1.3.b). L'adaptation d'impédance est réalisable en déplaçant le point d'alimentation sur le patch. L'inconvénient de ce type d'alimentation réside dans la bande passante étroite et la difficulté de modélisation surtout pour des substrats électriquement épais.

#### I.4.3 Alimentation par couplage par fente :

 L'alimentation par ligne micro ruban ou par ligne coaxiale présentent une asymétrie qui génère des modes d'ordres supérieurs produisant un rayonnement de polarisation croisée, pour y remédier à cet état de fait l'alimentation par fente a été introduite. Un couplage électromagnétique est introduit à travers une petite fente réalisée dans le plan de masse qui sépare deux substrats l'un portant l'élément rayonnant et l'autre la ligne micro ruban comme le montre la figure 1.3.c. Cette configuration permet une optimisation indépendante entre la ligne d'alimentation et le patch, facile à modéliser et présente un rayonnement parasite modéré. Cependant, elle est la plus difficile à mettre en œuvre et présente une bande passante étroite.

## I.4.4- Alimentation par couplage de proximité :

 La meilleure bande passante pouvant atteindre 13% est réalisable en utilisant l'alimentation par couplage de proximité illustrée par la figure1.3.d. L'avantage de cette technique d'alimentation réside dans l'affaiblissement du rayonnement parasite et la facilité du couplage, ce dernier peut être optimisé par l'ajustement des dimensions de la ligne. Cependant elle est très difficile à mettre en œuvre. [13]

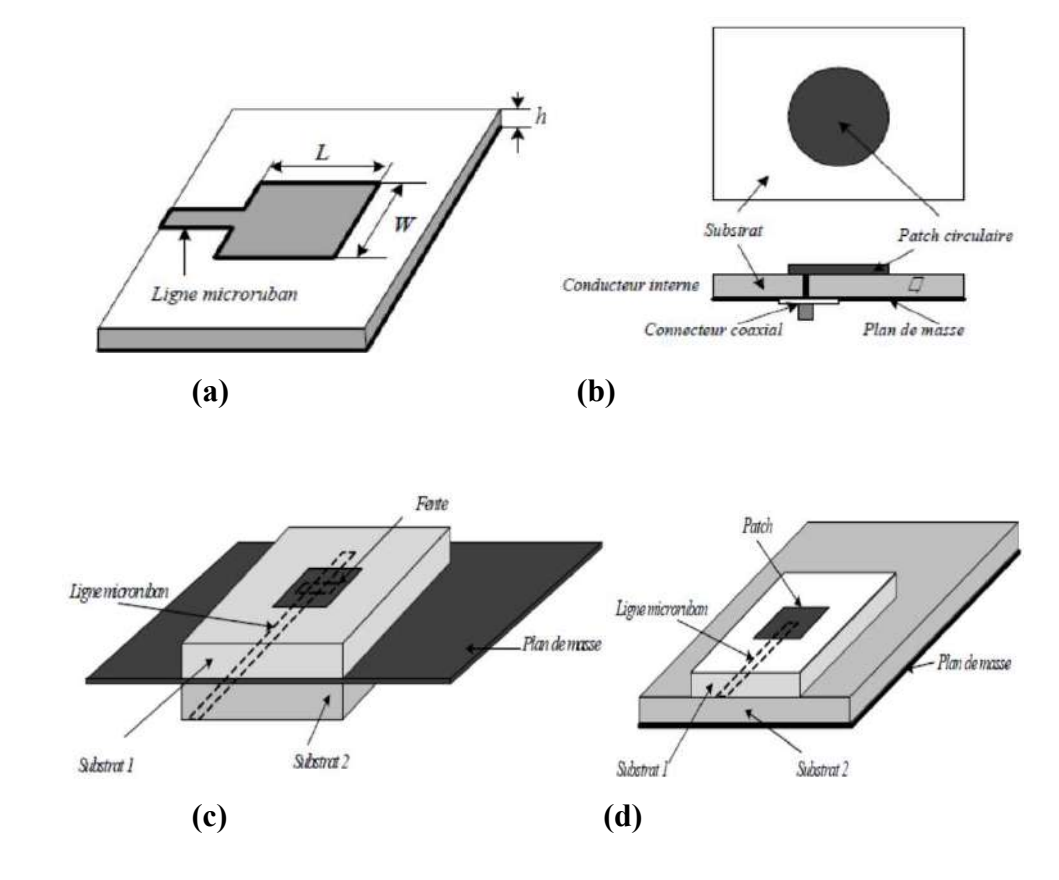

Figure 1.3- Alimentation : a) Par ligne micro ruban, b) Par ligne coaxiale, c) Par couplage par fente, d) Par couplage par proximité.

## 1.5- Principe de fonctionnement d'une antenne microbande [14][15]

Pour comprendre comment fonctionne une antenne microbande, considérons la coupe donnée dans la figure 1.4.

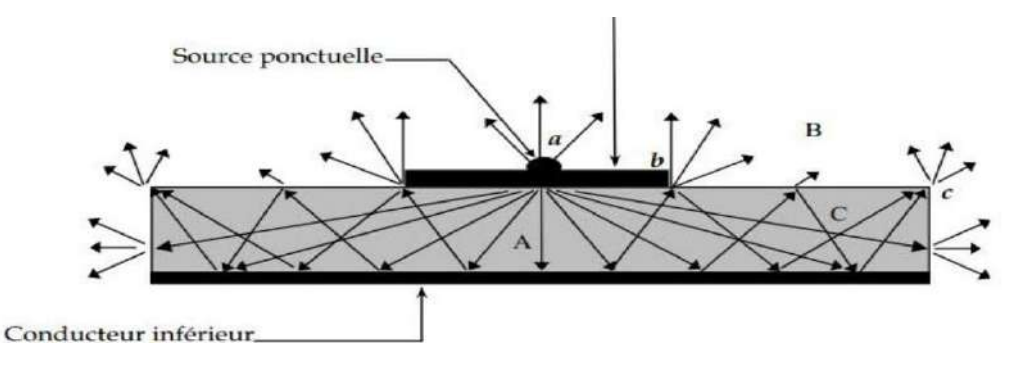

Figure 1.4- Analogie optique du mécanisme de rayonnement.

 Au point (a) du conducteur supérieur, on a déposé une source ponctuelle (densité de courant de surface), qui rayonne dans toutes les directions. Une partie du signal émis est réfléchie par le plan de masse, puis par le conducteur supérieur et ainsi de suite. Certains des rayons aboutissent sur l'arête du conducteur au point (b), qui les diffracte.

La figure 1.4 montre l'existence de trois régions distinctes.

#### • Région A :

 Dans le substrat, entre les deux plans conducteurs, les rayons sont de plus en plus concentrés. Le champ électromagnétique s'accumule dans cette région de l'espace. Cette propriété est très utile pour la propagation du signal le long d'une ligne microbandes.

#### Région B :

 Dans l'air, au dessus du substrat, le signal se disperse librement dans l'espace et contribue au rayonnement de l'antenne. Comme les courants de surface circulent surtout sur face inférieure du conducteur supérieur (coté diélectrique) [16] [14], le rayonnement parait surtout être émis par le voisinage immédiat des arêtes. Certains modèles simplifiés mettent à profit cette constatation : ils considèrent le rayonnement d'un ensemble de fentes fictives, situées sur le pourtour de l'antenne.

#### • Région C :

 Certains rayons atteignent les surfaces de séparation avec une incidence rasante et restent piégés à l'intérieur du diélectrique. Il s'agit du mécanisme de la réflexion totale, dont font usage les fibres optiques. Une onde de surface est alors guidée par le bord du diélectrique, ne contribuant pas directement au rayonnement de l'antenne. Toutefois, quand cette onde atteint le bord du substrat (point c), elle est diffractée et génère un rayonnement parasite. Dans le cas d'une antenne en réseau, l'onde de surface crée un couplage entre les éléments du réseau. Le diagramme de rayonnement de l'antenne peut être perturbé par la présence d'ondes de

surface, notamment au niveau des lobes secondaires. On pourrait en principe faire usage des ondes de surface pour alimenter les éléments d'un réseau.

On peut associer des plages de fréquence aux trois régions précédentes :

#### Plage de fréquence A :

 En basse fréquence, les champs restent surtout concentrés dans la région A. il y a alors propagation sans rayonnement. La structure qui en résulte est une ligne de transmission ou un des éléments dérivés.

#### Plage de fréquence B :

 A plus haute fréquence, le rayonnement dans l'air devient significatif et la structure se comporte comme une antenne. Il reste néanmoins une importante concentration des champs entre les deux conducteurs (énergie réactive emmagasinée dans la zone du champ proche). Comme les diélectriques présentent toujours certaines pertes, il en résulte une absorption du signal. Le rendement d'une antenne microbandes reste de ce fait assez modeste.

#### Plage de fréquence C :

 Bien qu'une onde de surface puisse, en principe, se propager quelle que soit la fréquence du signal, c'est surtout au dessus d'une certaine fréquence limite que ces ondes jouent un rôle significatif. La structure devient alors un lanceur d'ondes de surface. Elle ne peut plus être utilisée comme antenne, à moins que l'on ne dispose d'une transition adéquate, qui effectue le passage d'une onde de surface à une onde rayonnée.

#### I.6- Dimensionnement du patch rectangulaire : [11]

 En se basant sur le modèle de ligne de transmission, la largeur (w) du patch à concevoir et sa longueur (L) sont respectivement déterminés par les équations 1.1 et 1.2.

$$
W = \frac{1}{2f_r\sqrt{\varepsilon_0\mu_0}}\sqrt{\frac{2}{\varepsilon_r+1}} = \frac{v_0}{2f_r}\sqrt{\frac{2}{\varepsilon_r+1}}
$$
(1.1)

 $v_0$ = vitesse de la lumière dans le vide (3.10<sup>8</sup> m/s)

 $f_r$  = fréquence de résonnance en Hz

$$
L = \frac{1}{2f_r\sqrt{\varepsilon_{reff}}\sqrt{\varepsilon_0\mu_0}} - 2\Delta L
$$
 (1.2)

Avec  $\varepsilon_{reff}$  et  $\Delta L$  respectivement la permittivité effective du milieu homogène et l'extension de la longueur du patch en tenant compte du débordement du champ électromagnétique comme il est indiqué dans la (figure1.5):

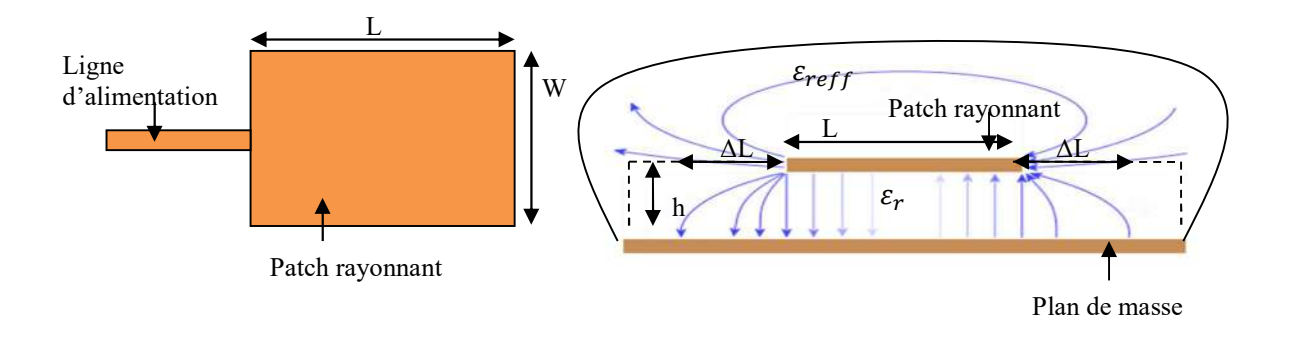

Figure 1.5- Débordement du champ EM

 $\varepsilon_{reff}$  et  $\Delta L$  sont respectivement données par les équation 1.3 et 1.4:

$$
\varepsilon_{reff} = \frac{\varepsilon_r + 1}{2} + \frac{\varepsilon_r - 1}{2} \left[ 1 + 12 \frac{h}{w} \right]^{-\frac{1}{2}} \tag{1.3}
$$

$$
\frac{\Delta L}{h} = 0.412 \frac{(\varepsilon_{reff} + 0.3) \left(\frac{w}{h} + 0.264\right)}{(\varepsilon_{reff} - 0.258) \left(\frac{w}{h} + 0.8\right)}
$$
(1.4)

La longueur effective du patch est donc :  $L_{eff} = L + 2\Delta L$ 

La fréquence de coupure du mode dominant est donnée par l'équation 1.5:

$$
f_{rc} = \frac{1}{2L_{eff}\sqrt{\varepsilon_{reff}}\sqrt{\mu_0 \varepsilon_0}} \qquad \text{(Hz)} \qquad (1.5)
$$

#### I.7- Méthodes d'analyses des antennes micro rubans :

 Plusieurs méthodes sont utilisées pour l'analyse des antennes microbandes. La plupart de ces méthodes peuvent être classés dans l'une des deux catégories : méthodes approximatives et méthodes rigoureuses (Full-wave) [17]. Les méthodes approximatives sont basées sur des hypothèses simplificatrices donc elles ont des limitations et elles fournissent des solutions moins précises. Elles sont généralement utilisées pour la modélisation des antennes à élément unique à cause de la difficulté rencontrée dans la modélisation du couplage entre les différents éléments. Cependant, elles offrent un bon aperçu physique avec un temps de calcul généralement très petit.

 Les méthodes rigoureuses tiennent compte de tous les mécanismes important de l'onde et s'appuient énormément sur l'utilisation d'algorithmes numériques efficaces. Lorsqu'elles sont appliquées convenablement, les méthodes rigoureuses sont très précises et peuvent être employées pour la modélisation d'une variété d'antennes y compris les antennes réseaux. Ces méthodes ont tendance à être plus complexes et fournissent moins d'aperçu physique. Souvent, elles nécessitent plus de calculs et donc un temps de calcul élevé [18].

#### I.7.1 Méthodes approximatives (analytiques) :

 Les méthodes approximatives prennent en compte au départ la nature des phénomènes physiques, ce qui permet d'effectuer des approximations, permettant la modélisation du modèle en question. Parmi ces méthodes, on cite :

#### Le modèle de la ligne de transmission :

 Le modèle de la ligne de transmission est considéré comme le plus simple. Ce modèle exploite l'analogie qui existe entre un patch d'une antenne imprimée et un tronçon d'une ligne de transmission ayant deux bords rayonnants. Ce modèle prend en compte au départ la nature des phénomènes physiques, ce qui permet d'effectuer des approximations, permettant la modélisation du modèle. Cependant, cette technique ne rend pas compte des effets des modes d'ordre supérieur. [19]

 Dans ce modèle les inconnus sont la constante de propagation et l'impédance aractéristiques. Une fois déterminées, une ligne de transmission équivalente à l'antenne est obtenue. Le mode de propagation dominant est supposé être le mode TEM ou quasi TEM avec une variation négligeable dans la direction transverse. C'est une approximation valide si l'épaisseur du substrat est maintenue négligeable devant la longueur d'onde. Ce modèle néglige quelques effets physiques comme l'excitation des ondes de surface, les variations du champ sur les bords rayonnant, le couplage mutuel entre les éléments voisins, les effets des modes d'ordre élevés, etc. Malgré l'existence d'un modèle de la ligne de transmission pouvant traiter les patchs de forme arbitraire, ce modèle reste toujours limité en termes de précision à cause des inconvénients cités auparavant.[15]

#### Le modèle de la cavité :

 Ce modèle considère l'antenne patch avec le plan de mass comme une cavité remplie par un diélectrique. En principe le modèle de cavité peut supporter n'importe quelle antenne de forme arbitraire. Donc due à la complexité mathématique, les antennes de formes régulières sont utilisées. Les effets des modes d'ordre supérieurs sont tenus en considération. [15]

 Dans le modèle de la cavité, les effets des modes d'ordres supérieurs sont considérés en développant le champ électrique entre le patch et le plan de masse en termes des modes résonnants de la cavité. La méthode de la cavité peut déterminer la fréquence de résonance et l'impédance d'entrée mieux que le modèle de la ligne de transmission, seulement cette modélisation est limitée aux patchs de formes régulières. Comme c'est le cas dans la modélisation par ligne de transmission, ce modèle devient moins précis avec l'augmentation de l'épaisseur du substrat ou de la valeur de sa permittivité relative .D'après [20], l'épaisseur du substrat doit être inférieure à  $0.001\lambda_0$ .

### I.7.2 Méthodes rigoureuses (full-wave) :

 Ces méthodes sont les plus utilisées récemment. Elles sont basées sur la distribution du courant électrique sur le conducteur. Parmi ces méthodes, on cite :

La méthode des différences finies ;

La méthode des éléments finis ;

Le système d'équations intégrales couplées, discrétisées par la méthode des moments ;

 La méthode spectrale, qui correspond à la transformée de Fourrier de la méthode de l'équation d'intégrale.

#### I.7.3 Méthode des éléments finis FEM (Finite Element Method):

A/- Définition : C'est une méthode numérique pour solutionner des problèmes dont la structure est suffisamment complexe. Son principe consiste à diviser l'espace d'étude (structure) en un grand nombre de petites régions (tétraèdres) appelé « éléments » (Figure 1.6), puis à calculer localement le champ électromagnétique dans chacun de ces éléments. Cette approche réduit considérablement la complexité de la structure. Elle permet ainsi de transformer le système d'équations de MAXWELL en un système d'équations matricielles dont la solution est évidente par les méthodes numériques traditionnelles [21].

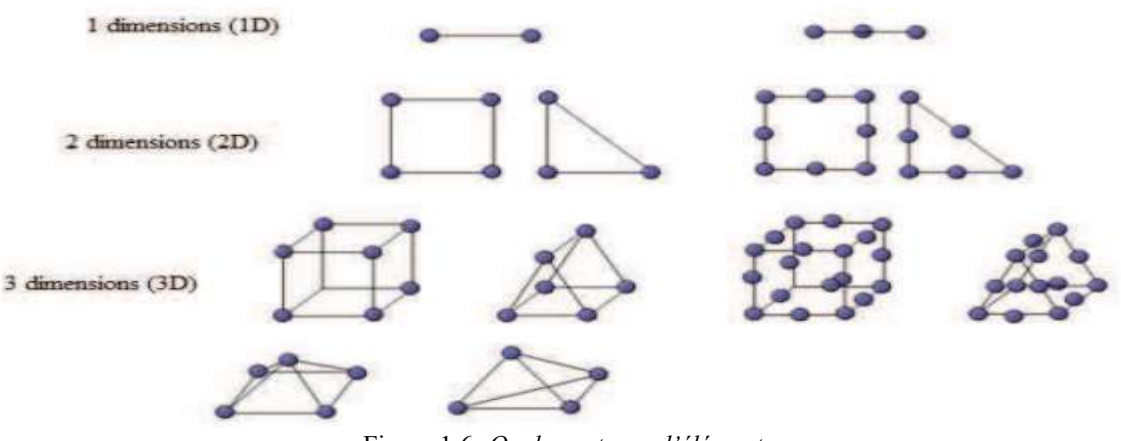

Figure 1.6- Quelques types d'éléments.

 L'avantage de la méthode des éléments finis est lié au fait que la forme tétraédrique et la variation des dimensions des cellules élémentaires caractérisant le volume discrétisé, donne au maillage une très grande souplesse [22].

#### B/-Principe de la méthode :

#### B/.1- Équation aux dérivées partielles :

Un certain nombre de problèmes physiques sont décrits par des équations aux dérivées partielles (ÉDP) sur un domaine spatial, un volume. Il s'agit d'une généralisation des équations différentielles aux fonctions de plusieurs variables. Par exemple, si l'on a une fonction de trois variables  $f(x_1, x_2, x_3)$ , l'équation 1.6 :

$$
a_1 \frac{df}{dx_1} + a_2 \frac{df}{dx_2} + \frac{df}{dx_3} + A = 0 \tag{1.6}
$$

 Est une équation aux dérivées partielles. Cette équation est assortie de conditions aux limites : valeurs de la fonction ou de ses dérivées partielles en certains points.

Notons que la fonction f peut être une fonction vectorielle,

- l'équation fait souvent intervenir des dérivées secondes  $\partial^2 f/\partial x^2$  ou  $\partial^2 f/\partial x \dot{x}$  (voire d'ordres plus élevés),
- et que les coefficients  $a_i$  et A ne sont pas nécessairement des constantes mais peuvent être des fonctions.

 La résolution exacte, analytique, de telles équations devient vite impossible manuellement. Par contre, si l'on découpe le domaine spatial en petites cellules, appelées « éléments finis » (ÉF), on peut résoudre simplement l'ÉDP sur chaque élément.

#### B/.2-Formulations intégrales :

 Ces formulations se basent sur la résolution d'une équation intégrale et présentent les avantages et inconvénients résumés dans le tableau suivant.

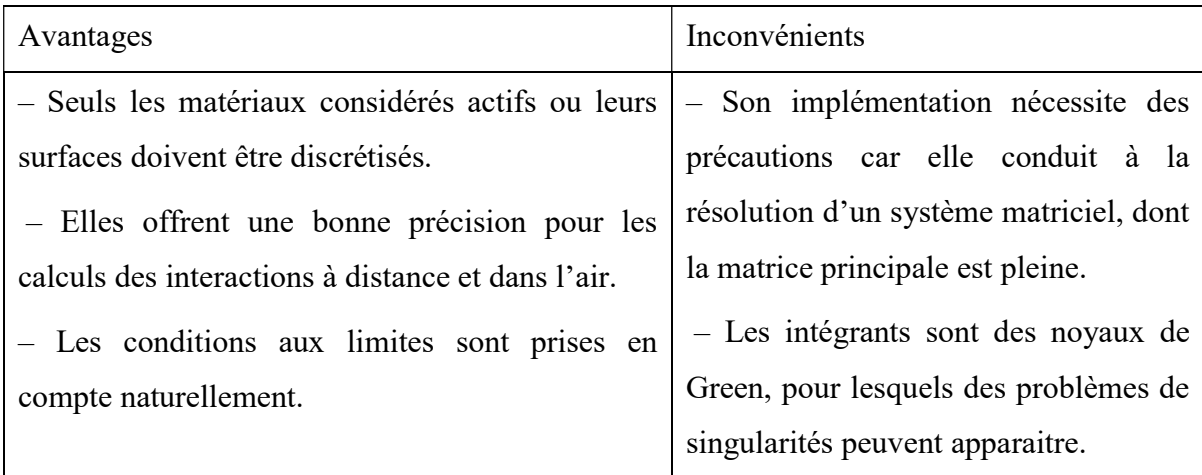

Tableau 1.1- Avantages et inconvénients des formulations intégrales

B/.3- Algorithme de résolution FEM : De manière générale, applicable à toutes sortes de problèmes d'équations différentielles, la résolution par la méthode des éléments finis suit les étapes clés suivantes :

\* Etape 1: Formulation variationnelle Application de l'équation d'onde dans le domaine d'étude

$$
\vec{\nabla} \times \frac{1}{\mu_r} \vec{\nabla} \times \vec{E}(\vec{r}) - k_0^2 \varepsilon_r \vec{E}(\vec{r}) = \vec{0} \qquad (1.7)
$$

$$
\vec{H}(\vec{r}) = -\frac{1}{j\omega\mu_r} \vec{\nabla} \times \vec{E}(\vec{r}) \qquad (1.8)
$$

\* Etape 2 : Découpage et formulation éléments finis Dans chaque élément du domaine considéré, les valeurs des champs contins  $\vec{E}$  et  $\vec{H}$ sont approchées par des valeurs discrètes dont les inconnues nodales sont notés  $E_i$  et  $H_i$ . Le résultat de cette étape sera donc un système d'équations linéaires correspondant aux vecteurs champs électrique et magnétique  $\vec{E}$  et  $\vec{H}$ .

\*Etape 3 : résolution Après avoir construit un système d'équations linéaires (matriciel), l'étape suivante consiste à résoudre ce système d'équations. A cet effet, diverses méthodes de résolution des systèmes linaires sont susceptibles d'être appliquées, les contraintes de choix sont souvent [23]:

- le temps de calcul nécessaire,
- le degré de précision des résultats obtenus,
- convergence et stabilité du calcul numérique.

Les méthodes de résolution les plus répandues sont :

• méthodes itératives : Gauss-Seidel, Jacobi, algorithme du gradient conjugué etc. • méthode directe de décomposition LU.

## I.8. Avantages et inconvénients des antennes microbandes:

 L'antenne micro ruban présente de nombreux avantages par rapport aux antennes microondes classiques, on peut citer entre autres [24][25] :

- Faible poids, encombrement réduit, faible profile et structure plane.
- S'adapte facilement aux surfaces planes et non planes.
- Facile à fabriquer en masse en utilisant les techniques des circuits imprimés
- faible coût.
- Facile à intégrer avec les circuits MMICs sur un même substrat.
- Polarisation linéaire et circulaire possibles.
- Réseaux d'alimentation et d'adaptation fabriqués simultanément avec l'antenne.
- Antennes multi-bandes et multi-polarisations possibles.

Toutefois, elle présente certains inconvénients limitant son efficacité à savoir :

- Bande passante étroite.
- Faible gain.
- Supporte uniquement des faibles puissances.
- Faible efficacité de rayonnement et faible pureté de polarisation.

#### I.9. Conclusion

 Dans ce chapitre, nous avons présenté un aperçu général sur les antennes microbandes. Nous avons parlé de leurs applications, leurs propriétés, leur fonctionnement, leurs techniques d'alimentation, leur mécanisme de rayonnement ainsi que les avantages et inconvénients de ces antennes.

Nous avons ensuite passé en revu les principales méthodes d'analyses et nous nous sommes aussi étalés sur la méthode des éléments finie qui est utilisée par plusieurs logiciels de simulation notamment le CST que nous avons choisi dans le cadre de notre travail.

#### Bibliographie :

[1] - Rabia AKSAS : Antennes -théorie et applications. Editeur : « Ellipses »2013.

[2] J.R.Mosig and F.Gardiol, "techniques analytiques et numériques dans l'analyse des antennes microruban", ann.Telecommun, 40, N° 7-8,pp 411-437, 1985. [3] Z. cai and J.Bonnemann, "Generalysed spectral-domain analysis for multilayered complex media and high Tcsuperconductor application", ", IEEE, Trans on microwave theory and techniques, Vol 40, Dec 1992. [4] H.Rmili, "Etude, réalisation et caractérisation d'une antenne plaque en polyaniline fonctionnant à 10GHz",thèse de doctorat , université de Bordeaux I, France, Nov2004.

[5] K. Hirazawa and M. Haneishi, "Analysis, design, and measurement of small and lowprofile antennas", Artech house, Norwood, Massachussetts, USA, 1992.

[6] Keith R.Carver and James W. Mink, "Microstrip antenna technology", IEEE, Trans onantennas and propag, Vol. AP-29, NO 1, Jan 1981

[7] Paul F. Combes, "Micro-ondes, circuits passifs, propagation, antennes", pp 299-323, Série Dunod, Paris 1997.

[8] Keith C. Huie, "Microstrip antennas: Broadband radiation pattern using photonic crystal Substrates", Thesis submitted to the faculty of the Virginia Polytechnic Institute and State University in partial Fulfillment of the requirements for the degree of Master of Science. Blacksburg, VA, Jan 11, 2002.

[9] Rachid Oussaid "Modélisation des matériaux ; influence de la micro-structure sur le comportement fréquentiel", thèse de doctorat, Faculté d'électronique et informatique, université Houari Boumedien, Oran, Juin2004. [10] FilibertoBilotti, LucioVegin and Alessandro Toscano, "Radiation and scaterring features of patch antennas with bianisotropic substrates", IEEE, Tran on Antennas and propag, Vol 51, NO 3, Jan2003.

[11] Constantine A. Balanis : « Antenna Theory: Analysis Design, Third Edition » - John Wiley & Sons, Inc - 2005

[12] Juan R. Mosing, Fred E. Gardiol, "Rayonnement d'une antenne microruban de forme arbitraire," Ann. Télécom., vol. 40, no.3-4, 1985.

[13] Mme. Yamina tighil doctorat en sciences - identification des antennes microrubans multicouches par la méthode spectrale et les réseaux de neurones-université Ferhat Abbas – setif ufas(Algerie).

[14] S. BENKOUDA, "contribution à l'étude des problèmes de caractérisation des antennes microrubans à plaques rayonnantes parfaitement conductrices et supraconductrices," Thèse de Doctorat, Université de Batna.

 [15] M. BELHEDRI Abdelkrim, " Influence de la supraconductivité à haute température de transition sur la résonance d'une plaque rectangulaire réalisée sur un substrat à anisotropie de type électrique et magnétique" Thèse de magistère en électronique, UKM Ouargla,2013.

[16] DR. John L. VOLAKIS, "antenna engineering handbook" fourth edition, McGraw-Hill, 2007.

[17] M. Titaouine, "Analyse des antennes microrubans de forme arbitraire par la méthode des moments et le modèle généralisé de la cavité," Thèse de Doctorat, Université de Sétif, Sept. 2007.

[18] R. Garg, P. Bhartia, I. Bahl and A. Ittipiboon, "Microstrip antenna design handbook", Artech house, Boston, MA, 2001.

[19] Boualem MEKIMAH : Thèse de Magister en Electronique-« Etude du fonctionnement en mode bifréquence des patchs microbandes empilés et excentrés » UKM Ouargla

[20] J. P. Domino & A. Papiernik, "Survey of analytical and numerical models for probfed microstrip antenna," IEEE prose microwave antenna propagation. Vol 141, N°1, 15-22, Fevrier 1994.

[21] Tatsuo Itoh. "Numerical techniques for microwave and millimeter-wave passive structures". John Wiley and Sons. 1989.

[22] J. R. James et C. J. Wilson, "Microstrip antennas and arrays", Pt.1, Fundamental action and limitations, Microwaves, optics and acoustics, vol.1, n°5, pp. 165-174, September 1977.

[23] Silvester, P.P et Ferrari, R.L. "Finite elements for electrical engineers". 3rd edition. Cambrige University Press, 1996.

 [24] R. Garg, P. Bhartia, I. Bahl and A. Ittipiboon, "Microstrip antenna design handbook", Artech house, Boston, MA, 2001.

[25] J. R. James, P. S. Hall and C. Wood, "Microstrip antenna: Theory and design", Peter Peregrinus, London, UK, 1981.

# Chapitre II Analyse théorique

#### II.1-Introduction :

 L'étude d'une antenne consiste à déterminer ses caractéristiques dont le diagramme de rayonnement, la directivité, le gain, l'impédance d'entrée etc. Ainsi, pour mieux comprendre il est nécessaire de faire un aperçu sur le comportement de l'onde électromagnétique à l'intérieur de celle-ci. En effet, plusieurs phénomènes liés aux comportements des champs électriques et magnétiques ont lieu notamment à la limite de milieux différents (diélectrique et métallique) et aussi dans des cavités et qui peuvent expliquer d'une manière plus ou moins simple les notions de fréquence de coupure, de mode de propagation et courant de surface.

#### II.2-Electromagnétisme :

#### II.2.1- Equations de propagation : [1]

 Les champs de vecteurs nécessaires à la description du comportement électromagnétique dans un matériel sont :

Le champ électrique  $\vec{E}$  (V/m) L'induction magnétique  $\vec{B}$  (Tesla T= wb/m<sup>2</sup>) L'induction électrique  $\vec{D}$  (C/m<sup>2</sup>) Le champ magnétique  $\vec{H}$  (A/m)

Ces champs se calculent à partir des densités de charges  $\rho$  et de courant $\vec{\jmath}$ , par les équations de Maxwell généralisées :

$$
\text{div } \overrightarrow{D} = \rho \qquad (2.1) \qquad \text{div } \overrightarrow{B} = 0 \qquad (2.2)
$$
\n
$$
\overrightarrow{\text{rot } E} = -\frac{\partial \overrightarrow{B}}{\partial t} \qquad (2.3) \qquad \overrightarrow{\text{rot } H} = \overrightarrow{J} + \frac{\partial \overrightarrow{D}}{\partial t} \qquad (2.4)
$$
\n
$$
\text{Avec } \overrightarrow{D} = \varepsilon. \overrightarrow{E} \qquad \text{et } \overrightarrow{B} = \mu. \overrightarrow{H}
$$

 ԑ et µ sont respectivement : la permittivité diélectrique et la perméabilité magnétique du milieu. Leurs valeurs en espace libre sont  $\epsilon_0$ et  $\mu_0: \epsilon_0 =$  $\mathbf 1$  $\frac{1}{36\pi 10^9}$  F/m et  $\mu_0 = 4\pi 10^{-7}$  H/m

On se place dans un milieu sans charge et en absence de courant de conduction ( $\rho=0$ ,  $\vec{j}=0$ ), En combinant l'application du rot (rot E) à (2.3) et l'utilisation de l'identité : rot(rot v)= grad (div v) +  $\Delta$  .v, on obtient :

$$
\vec{\nabla} \cdot \vec{E} - \varepsilon \mu \frac{\partial^2 \vec{E}}{\partial t^2} = 0 \qquad (2.5)
$$

Avec l'opérateur  $\vec{\nabla} = \frac{\partial}{\partial x} + \frac{\partial}{\partial y} + \frac{\partial}{\partial z}$ , Par raisonnement analogique concernant H,

on obtient : 
$$
\vec{\nabla} \cdot \vec{H} - \varepsilon \mu \frac{\partial^2 \vec{H}}{\partial t^2} = 0 \qquad (2.6)
$$

Les relations (5) et (6) représentent les équations d'ondes qui montrent l'évolution des champs  $\overrightarrow{E}$  et  $\overrightarrow{H}$  dans l'espace et en fonction du temps donc leur propagation sous forme d'ondes.

Les solutions correspondantes sont sous forme :

 $\overrightarrow{E}$  = E<sub>0</sub>exp i (kx-ωt) x: étant la direction de propagation

 $et \overrightarrow{H} = \overrightarrow{H}_0 exp i (kx- \omega t)$  k: le nombre d'onde  $\omega$  $\boldsymbol{c}$ 

Posons  $\varepsilon \mu = \frac{1}{v^2}$  et  $v = \sqrt{\frac{1}{\varepsilon \mu}}$  $\frac{1}{\varepsilon \mu}$ , (v= vitesse de propagation)

Dans le vide  $v = \frac{1}{\sqrt{3}}$  $\varepsilon_0\mu_0$  $= c$  = vitesse de la lumière soit 3.10<sup>8</sup>m/s

## II.2.2- Conditions aux limites imposées au champ électromagnétique :

#### a/-Cas de deux diélectriques : [20]

 La discontinuité entre deux milieux homogènes (1) et (2), isotropes et linéaires caractérisés respectivement par les constantes diélectrique  $\varepsilon_1$ et  $\varepsilon_2$ et les perméabilités  $\mu_1$ et  $\mu_2$  peuvent introduire une discontinuité du champ magnétique. (Figure 2.1)

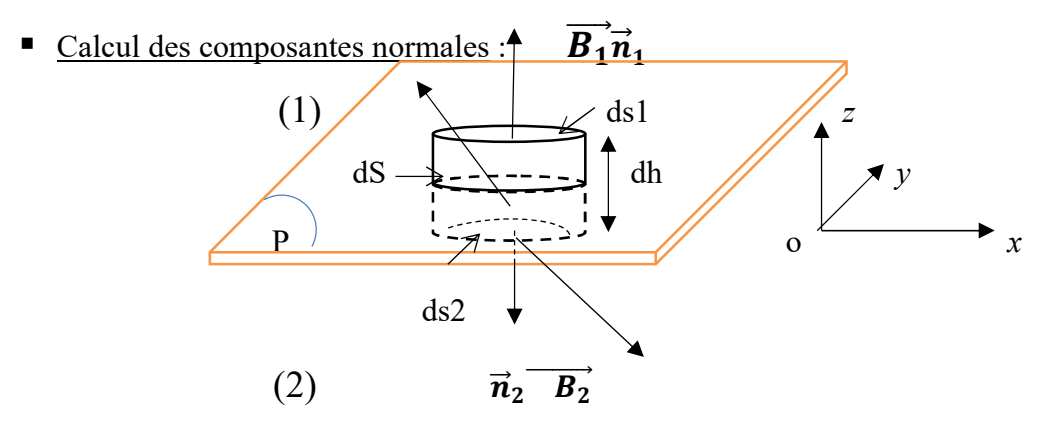

Figure 2.1- Deux milieux homogènes, isotropes et linéaires

 L'étude du champ électromagnétique traversant deux éléments de surfaces élémentaire dS1 et dS2 appartenant respectivement aux milieux (1) et (2) et d'aire dS, situées à une distance d'un infiniment petit dh du second ordre par rapport aux dimensions de dS.

Le flux B latéral à travers S.dh étant négligeable, le flux à travers les bases donne :

$$
ds_1 \cdot \overrightarrow{n_1} \cdot \overrightarrow{B_1} + ds_2 \cdot \overrightarrow{n_2} \cdot \overrightarrow{B_2} = ds (\overrightarrow{n_1} \cdot \overrightarrow{B_1} + \overrightarrow{n_1} \cdot \overrightarrow{B_1})
$$

D'après la relation (2), ce flux est nul (B est à flux conservatif), d'où

$$
\overrightarrow{n_1} \cdot \overrightarrow{B_1} + \overrightarrow{n_2} \cdot \overrightarrow{B_2} = 0 \quad \text{et} \quad \overrightarrow{B_{1z}} = \overrightarrow{B_{2z}}
$$
 (2.7)

La composante normale de l'induction magnétique est continue.

Calcul de flux de  $\vec{D}$  qui vaut à l'ordre plus bas :

$$
(\overrightarrow{n_1} \cdot \overrightarrow{D_1} + \overrightarrow{n_2} \cdot \overrightarrow{D_2}) .dS \qquad (2.8)
$$

En appliquant le théorème de divergence, et en sommant div  $\overrightarrow{D}$  sur le volume intérieur du cylindre. On obtiendrait une valeur du type  $\vec{p}$ . dS.dh où dS.dh est le volume du cylindre et

 $\vec{\rho}$  une valeur moyenne de  $\rho$  dans celui-ci. Du fait de la présence du facteur dh, on obtient un infiniment petit d'ordre supérieur qu'on peut négliger. D'où :

$$
\overrightarrow{n_1} \cdot \overrightarrow{D_1} + \overrightarrow{n_2} \cdot \overrightarrow{D_2} = 0 \text{ et } \overrightarrow{D_{1z}} = \overrightarrow{D_{2z}}
$$
 (2.9)

La composante normale de l'induction électrique est continue.

Il résulte de (7) et (8) avec  $\vec{D} = \varepsilon \cdot \vec{E}$  et  $\vec{B} = \mu \cdot \vec{H}$  que les composantes normales de  $\vec{H}$  et  $\vec{E}$  ne sont pas, en général, continues :  $\varepsilon_1 \cdot \overrightarrow{F_{1z}} = \varepsilon_2 \cdot \overrightarrow{F_{2z}}$   $\mu_1 \cdot \overrightarrow{H_{1z}} = \mu_2 \cdot \overrightarrow{H_{2z}}$ 

Calcul des composantes tangentielles : La circulation de  $\vec{E}$  le long d'un circuit rectangulaire élémentaire de longueur dl // Ox, tournant dans le sens positif autour de Oy est équivalent à la circulation sur AB et CD .

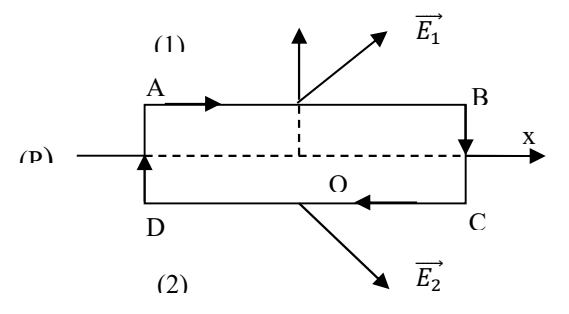

Figure 2.2 : Circulation de  $\vec{E}$  le long d'un circuit rectangulaire élémentaire

La circulation sur AD et BC étant négligeable.

Le rotationnel de la relation (3) est donnée par :  $(E_{1x} - E_{2x})$ . dl = 0 et  $E_{1x} = E_{2x}$ De même :  $E_{1y} = E_{2y}$ , On écrit alors :

$$
\begin{cases}\nE_{1x} = E_{2x}, E_{1y} = E_{2y} \\
\overrightarrow{n_1} \wedge \overrightarrow{E_1} + \overrightarrow{n_2} \wedge \overrightarrow{E_2} = 0\n\end{cases}
$$
\n(2.10)

La composante du champ électrique tangente à la surface de discontinuité est continue.

Par raisonnement similaire, la composante tangentielle du champ magnétique est continue.

$$
\begin{cases}\nH_{1x} = H_{2x}, H_{1y} = H_{2y} \\
\overrightarrow{n_1} \wedge \overrightarrow{H_1} + \overrightarrow{n_2} \wedge \overrightarrow{H_2} = 0\n\end{cases}
$$
\n(2.11)

Les composantes tangentielles de  $\vec{D}$  et  $\vec{B}$  sont discontinues :

$$
\begin{cases}\n\frac{D_{1x}}{\varepsilon_{1}} = \frac{D_{2x}}{\varepsilon_{2}} & \text{et} \qquad \frac{D_{1y}}{\varepsilon_{1}} = \frac{D_{2y}}{\varepsilon_{2}} \\
\frac{B_{1x}}{\mu_{1}} = \frac{B_{2x}}{\mu_{2}} & \text{et} \qquad \frac{B_{1y}}{\mu_{1}} = \frac{B_{2y}}{\mu_{2}}\n\end{cases}
$$

# b/ Au moins un des milieux est conducteur :

#### Calcul des composantes normales :

 Il y a apparition d'une densité superficielle de charges, σ, due au déplacement des charges libres venant s'agglutiner au niveau de discontinuité entre les deux milieux. Cette densité superficielle de charges est considérée comme une singularité de la densité volumique ρ.

 Ainsi, la relation (7), concernant la continuité de la composante normale de l'induction magnétique, peut être conservée.

Mais par contre pour l'induction électrique en (8) on aura :

$$
(\overrightarrow{n_1} \cdot \overrightarrow{D_1} + \overrightarrow{n_2} \cdot \overrightarrow{D_2})
$$
.dS =  $\sigma$ .dS

Donc:

$$
\overrightarrow{n_1} \cdot \overrightarrow{D_1} + \overrightarrow{n_2} \cdot \overrightarrow{D_2} = \sigma
$$

D'où discontinuité de la composante normale de l'induction électrique.

On peut aussi écrire

$$
\varepsilon_1 \cdot \overrightarrow{n_1} \cdot \overrightarrow{E_1} + \varepsilon_2 \cdot \overrightarrow{n_2} \cdot \overrightarrow{E_2} = \sigma
$$
 (Théorème de coulomb de l'Electrostatique)

#### Calcul des composantes tangentielles :

 Le résultat de (10) peut être étendu au cas des conducteurs : la composante tangentielle du champ électrique est continue.

Le calcul de la circulation du champ  $\vec{H}$  le long du rectangle ABCD de Figure II.2 donne : D'après le théorème d'Ampère :

 $H_{1x}$  – $H_{2x}$  Ky densité superficielle de courant circulant sur l'axe Oy et  $\left( -H_{1y}+H_{2y} \right)$  = Kx densité superficielle de courant circulant sur l'axe Ox

Ce qui donne discontinuité de la composante tangentielle du champ magnétique :

$$
\begin{cases}\nH_{1x} - H_{2x} = Ky, & -H_{1y} + H_{2y} = Kx \\
\overrightarrow{n_1} \wedge \overrightarrow{H_1} + \overrightarrow{n_2} \wedge \overrightarrow{H_2} = -\overrightarrow{K}\n\end{cases}
$$
\n(2.12)

 $\vec{K}$ étant la densité superficielle de courant sur le plan (P).

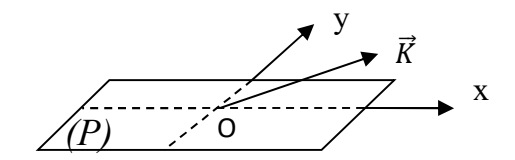

Figure 2.3 : Vecteur densité superficielle de courant

#### C/ Bilan de charges :

Le bilan de charges traversant le volume élémentaire de figure 2.1 est donnée par :

$$
\overrightarrow{n_1} \cdot \overrightarrow{J_1} + \overrightarrow{n_2} \cdot \overrightarrow{J_2} + \text{div}\overrightarrow{K} + \frac{\partial \sigma}{\partial t} = 0
$$

Avec : la condition de continuité des densités volumiques des charges et des courants :

$$
\operatorname{div} \vec{j} + \frac{\partial \rho}{\partial t} = 0 \qquad \qquad \text{et} \qquad \qquad \operatorname{div} \vec{K} = \frac{\partial K_x}{\partial x} + \frac{\partial K_y}{\partial y}
$$

 $K$  = densité superficielle de courant  $\rho$ ,  $\vec{j}$ : densités volumiques de charge et de courant

#### II.3-Onde EM dans une cavité:

#### II.3.1-Onde stationnaire :

 Perpendiculairement à l'axe x'O x, on place un plan parfaitement conducteur. Du vide, une onde plane  $(\omega, \vec{k})$  polarisée rectilignement vient frapper normalement ce « miroir ». Il ressort une onde réfléchie ( $\omega$ , $\overrightarrow{-k}$ ). (Figure 2-4)

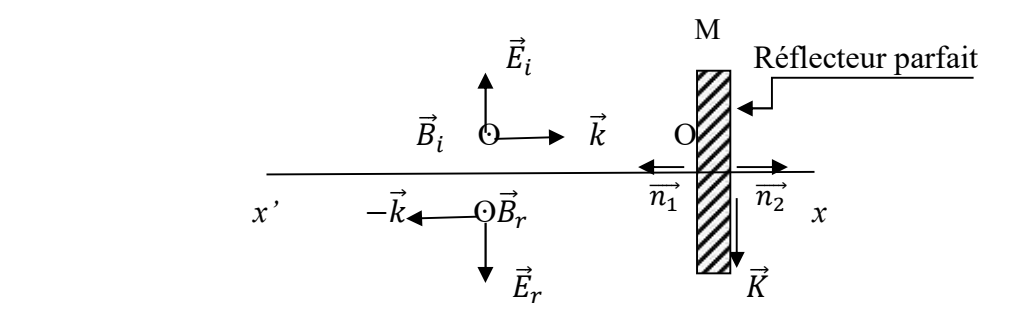

Figure 2.4-Réflexion d'une onde EM sur un plan conducteur Les champs incidents et réfléchies sont donnés par :

$$
\vec{E}_i = \vec{E}_0 \cdot e^{i(kx - \omega t)} \qquad (2.13)
$$
\n
$$
\vec{E}_r = \vec{E}_0' \cdot e^{i(-kx - \omega t)}
$$
\n
$$
\vec{B}_i = \frac{(\vec{k} \cdot \vec{E}_i)}{\omega} = \vec{B}_0 \cdot e^{i(kx - \omega t)} \qquad (2.14)
$$
\n
$$
\vec{B}_r = -\frac{(\vec{k} \cdot \vec{E}_r)}{\omega} = \vec{B}_0' \cdot e^{i(-kx - \omega t)}
$$

 Dans le métal parfaitement conducteur, le champ électrique et le champ magnétique sont nuls.

La condition de continuité de la composante de  $\vec{E}$  tangentielle au miroir impose :

$$
\vec{E}_i(x=0) + \vec{E}_r(x=0) = 0 \quad d' \omega \quad \vec{E}_0 = -\vec{E}'_0
$$

Finalement, les champs réfléchis sont :

$$
\vec{E}_r = -\vec{E}_0 \cdot e^{i(-kx - \omega t)} \quad (2.15) \qquad \vec{B}_r = \vec{B}_0 \cdot e^{i(-kx - \omega)} \quad (2.16)
$$

Au niveau du miroir, les deux composantes tangentielle de  $\vec{B}$  due à l'onde incidente et à l'onde réfléchie s'ajoutent ; il apparait une discontinuité des composantes tangentielles de  $\vec{B}$ et  $\vec{H}$  à la traversée du plan x=0, elle traduit la présence, à la surface du miroir, d'une nappe de courant superficielle de densité  $\vec{K}$  avec :

$$
\frac{1}{\mu_0} \overrightarrow{n_1} \wedge (2 \overrightarrow{B}_0 e^{-i\omega t}) + (\overrightarrow{n_2} \wedge 0) = -\overrightarrow{K} \qquad \qquad \text{soit} \qquad \qquad \overrightarrow{K} = -2 \frac{(\overrightarrow{n_1} \wedge \overrightarrow{B}_0)}{\mu_0} e^{-i\omega t}
$$

 Dans le vide, il y a maintenant superposition de deux ondes planes, incidente et réfléchie et les champs totaux observés sont : d'après les équations 2.13-2.14-2.15-2.16 :

$$
\vec{E} = \vec{E}_t + \vec{E}_r = \vec{E}_0 \left[ e^{ikx} - e^{-ikx} \right] e^{-i\omega t} = 2i \vec{E}_0 \sin kx \, e^{-i\omega} \qquad (2.17)
$$
\n
$$
\vec{B} = \vec{B}_t + \vec{B}_r = \vec{B}_0 \left[ e^{ikx} + e^{-ikx} \right] e^{-i\omega t} = 2\vec{B}_0 \cos kx \quad \text{for} \qquad (2.18)
$$

 Il n'y a plus propagation mais vibration sur place du champ électromagnétique avec des nœuds où le champ est toujours nul et des ventres où l'amplitude de sa variation temporelle est maximale (Figure 2.5). E

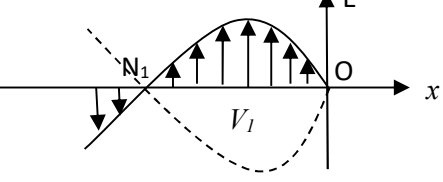

#### Figure 2.5- Vibration sur place du champ électromagnétique

Le champ électrique a un nœud sur le miroir, puis en  $N_l$  avec  $k.ON_l = \pi$  (avec sin  $kx=0$  pour  $x=k.ON1. D'$ où :

$$
ON_I = \frac{\pi}{k} = \pi/(2\pi/\lambda) = \lambda/2
$$
 (2.18)

Le nœud suivant serait à une demi-longueur d'onde,  $\lambda/2$ , de  $N<sub>1</sub>$ , etc. Le passage d'une amplitude en sin kx pour  $\vec{E}$  à une amplitude en cos kx pour  $\vec{B}$  montre que les nœuds de  $\vec{E}$  sont ventre de  $\vec{B}$  et réciproquement. D'où la réalisation d'une onde stationnaire.

#### II-3-2 : Cavité résonnante :

 En plaçant un plan métallique M1 comme second miroir en face du premier miroir M de la figure 2.4 à une distance (a) quelconque. L'onde réfléchie par M sera encore réfléchie par M<sup>1</sup> donnant naissance à une onde identique en direction de propagation et en amplitude à l'onde incidente mais déphasée par rapport à elle. Si on place  $M_1$  à un nœud de M, l'onde réfléchie par le second miroir va coïncider avec l'onde incidente initiale (figure 2.5). Ainsi l'onde stationnaire deviendra stable et on parle de *cavité résonnante* à un de ses modes propres. La condition de résonnance est donc :  $\mathbf{a} = N \cdot \lambda/2$ , (*N* entier).

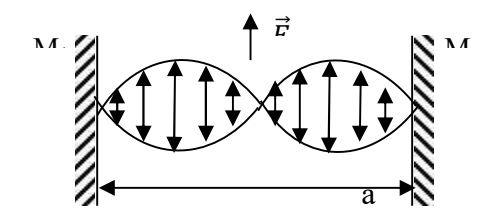

Figure 2.6- cavité résonnante formée par deux plans conducteurs

 En transposant ce phénomène au cas d'une onde se propageant dans l'axe Ox et entre deux plans parallèles  $z = \pm a$  et parfaitement conducteurs, et on supposant aussi que le champ électrique soit parallèle à Oy (Figure 2.6), les conditions aux limites imposent que ce champ doit s'annuler à la surface des plans métalliques :

$$
E_y=E_0 \cdot \cos(\pi z/2a).e^{i(kx-\omega t)}
$$

Avec l'utilisation de :  $\overrightarrow{rotE} = -\frac{\partial \vec{B}}{\partial t}$  div  $\vec{B} = 0$   $\overrightarrow{rotB} = -\mu_0 \varepsilon_0 \frac{\partial \vec{B}}{\partial t}$ 

On aboutit à l'équation de dispersion :  $k^2 = \frac{\omega^2}{a^2}$  $\frac{\omega^2}{c^2} - (\frac{\pi}{2a})^2$ ,

qui montre qu'il y a propagation qu'au-delà d'une fréquence de coupure donnée par :

$$
\omega_0 = \frac{\pi c}{2a}
$$

 Pour un cas plus généralisé, où l'onde EM se propage parallèlement à l'axe Ox à l'intérieur d'une cavité formée par les plans z=±a y=±b et x=±d (Figure II-7)

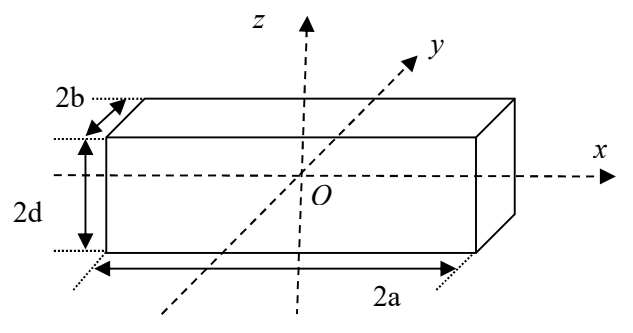

Figure 2.7 – cavité résonnante

Les expressions des champs électriques avec les conditions aux limites sont :

$$
E_y = E_0 \cdot \cos [(2n+1) \pi z/2a].e^{i(kx - \omega t)}
$$
 (n et m entiers)  

$$
E_z = E'_0 \cdot \cos [(2m+1) \pi z/2a].e^{i(kx - \omega t)}
$$

L'annulation des champs électriques tangentiels conduit aux équations de dispersions:

$$
k^{2} = \frac{\omega^{2}}{c^{2}} - \left[\frac{(2n+1)\pi}{2a}\right]^{2}, \quad k^{2} = \frac{\omega^{2}}{c^{2}} - \left[\frac{(2m+1)\pi}{2b}\right]^{2}
$$
  
Avec  $2d = p \cdot \frac{\lambda}{2} = p \cdot \frac{\pi}{k}$  donc  $k = \frac{p\pi}{2d}$ ,

 L'expression des fréquences propres pour lesquels l'onde stationnaire peut se propager à l'intérieur de la cavité est donnée par l'équation générale de dispersion :

$$
\frac{\omega^2}{c^2} = \left(\frac{n\pi}{2a}\right)^2 + \left(\frac{m\pi}{2b}\right)^2 + \left(\frac{p\pi}{2d}\right)^2 \quad (m, n, p \text{ enters})
$$

## II.4-Conclusion :

 Nous avons vu dans ce chapitre le phénomène de naissance du courant de surface qui représente une des caractéristiques à prendre en considération dans la conception de l'antenne microbande et la relation entre les modes de propagation dans l'antenne et les dimensions de celle-ci lorsqu'elle est assimilée à une cavité résonnante.

# Bibliographie :

[1] Michel HULIN : « Electromagnétisme –ondes électromagnétiques »Université ParisVI - 2°édition-1978

# Chapitre III Application de la technique DGS Résultats et discussion

# III-1-Technique DGS III-1-1 définition et objectifs.

Afin d'améliorer les performances d'une antenne patch, plusieurs procédés et techniques ont été utilisés dont la technique DGS, qui signifie en anglais « Defected Ground Structure ». Cette technique, mise au point pat Park et al [1], consiste à appliquer des déformations plus ou moins régulières (périodique ou non) sur la structure du plan de masse au dessous de la ligne d'alimentation. Les travaux de recherches actuels ont permis un plus grand degré de liberté quand au design et à l'endroit choisi sur plan de masse. Quelque soient ces déformations, elles influent d'une manière directe sur la répartition de charges électriques et des courants ce qui modifie grandement les caractéristiques de l'antenne : la bande passante, le gain, la directivité, le diagramme de rayonnement…etc.

#### III-1-2 : Structures DGS usuelles:

 La figure 3.1 montre les configurations des DGS appliqués au plan de masse dans la zone au dessous de la ligne d'alimentation.

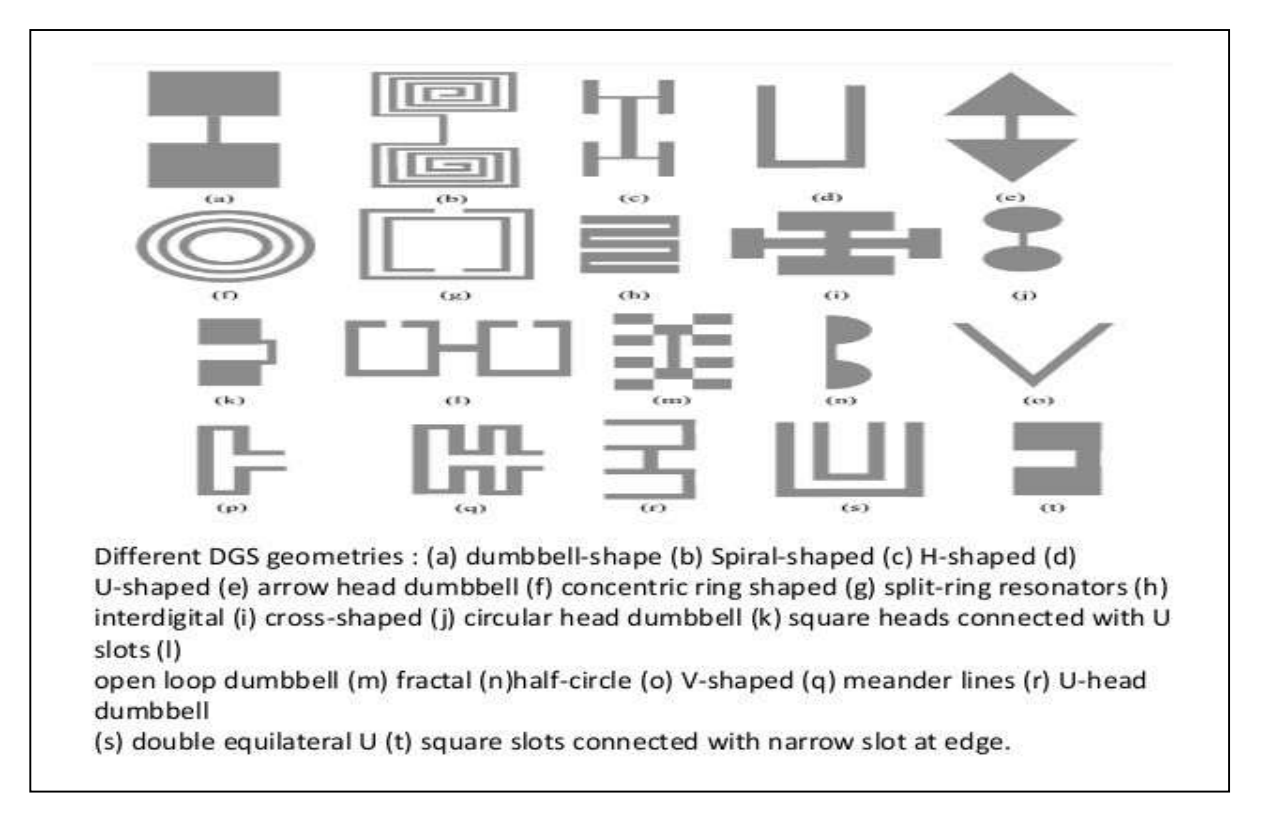

Figure 3.1-Configuration des structures DGS

## III-2- Application Schéma DGS :

Pour notre étude, le schéma DGS choisi est constitué par (figure-3-2):

- Quatre ouvertures linéaires simples de longueur (l), de largeur (m) et séparées par une distance (n). Ces dimensions on été fixées dépendamment des dimension (wsub) et (lsub), respectivement, largeur et longueur du plan de masse
- $\triangleright$  On introduit deux éléments de dimension (l) et (m/2) séparés par (n) dans les deux premières ouvertures.
- $\triangleright$  On effectue une ouverture de forme carrée de côté = lsub/16 au centre du plan de masse

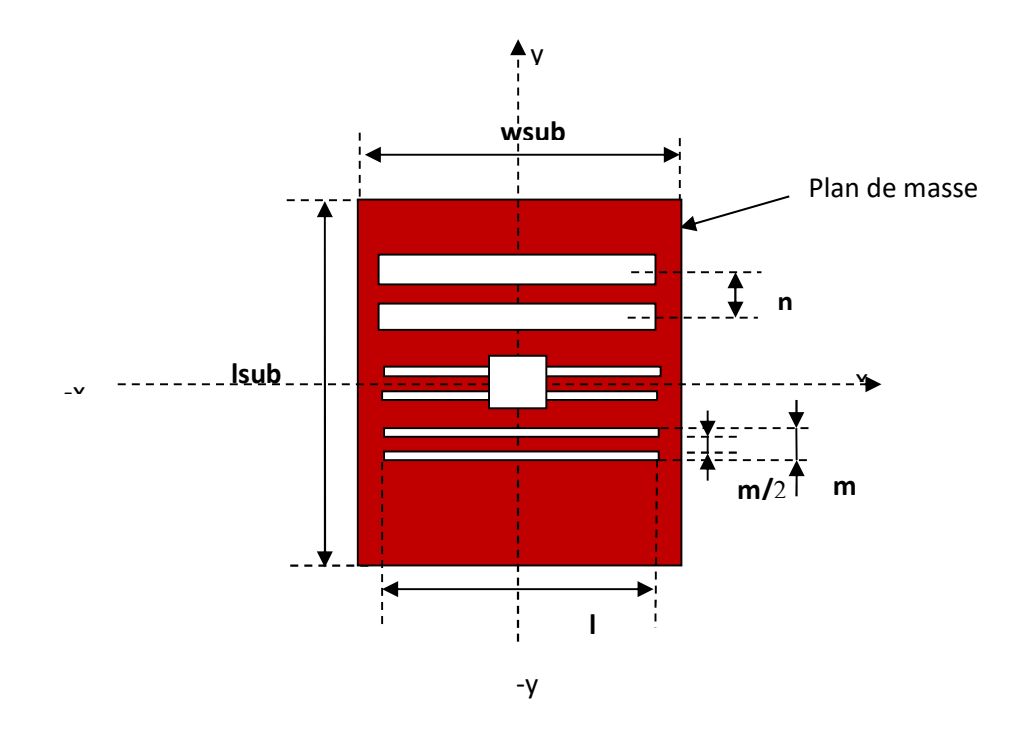

Figure 3.2-DGS appliquée  $(l=4*1 \text{sub}/5, m=1 \text{sub}/32, n=1 \text{sub}/8)$ 

# III-3- Simulation de l'antenne avant application DGS

#### III-3-a: Structure de l'antenne:

L'antenne étudiée est une antenne microbande rectangulaire alimentée par ligne (figure3.4),opérant à la fréquence 3.358 GHz et de dimensions données par le tableau 3.1

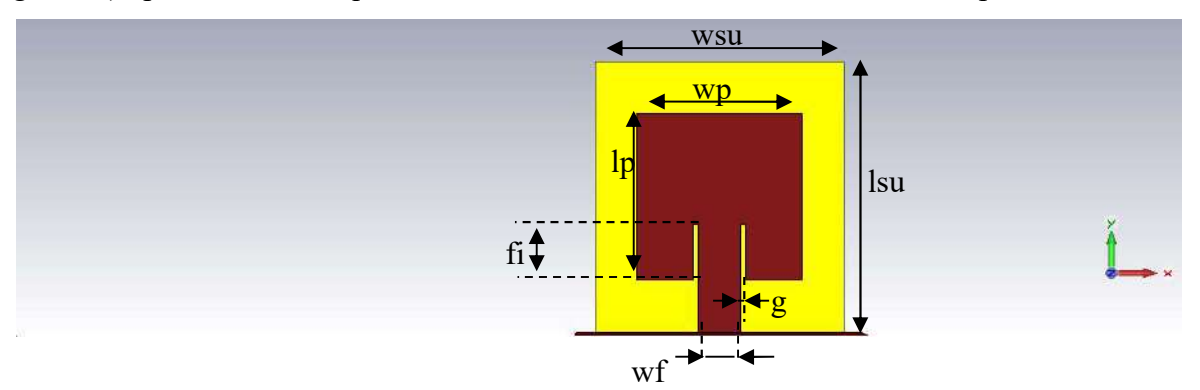

Figure 3.3 : Antenne patch rectangulaire

| Paramètre     | Description                                 | Valeur (mm) |
|---------------|---------------------------------------------|-------------|
| wsub          | Largeur du substrat et du plan de masse     | 50          |
| <b>lsub</b>   | Longueur<br>$\frac{1}{2}$                   | 60          |
| wp            | Largeur du patch                            | 33          |
| lp            | Longueur du patch                           | 37          |
| Wf            | Largeur de la ligne d'alimentation          | 8.3         |
| fi            | Profondeur de l'encoche                     | 12.5        |
| t             | Epaisseur des couches métalliques           | 0.017       |
| K             | Coefficient d'extension du port             | 5.5         |
| g             | Largeur du « gap »                          |             |
| h             | Hauteur du substrat                         | 4.5         |
| $(4*wsub/5)$  | Longeur de l'élément DGS                    | 40          |
| m $(lsub/32)$ | Epaisseur<br>$\frac{1}{2}$<br>$\frac{1}{2}$ | 1.875       |
| (lsub/8)<br>n | Séparation entre les éléments du DGS        | 7.5         |

Tableau 3.1-Dimensions de l'antenne patch

# III-3-b : Résultats de simulation:

• Coefficient de réflexion S11 :

La figure 3.3 montre la fréquence de résonnance fr=3.358GHz avec un coefficient de réflexion S11= -36.774164 dB et une faible bande passante BW= 0.2127 GHz.

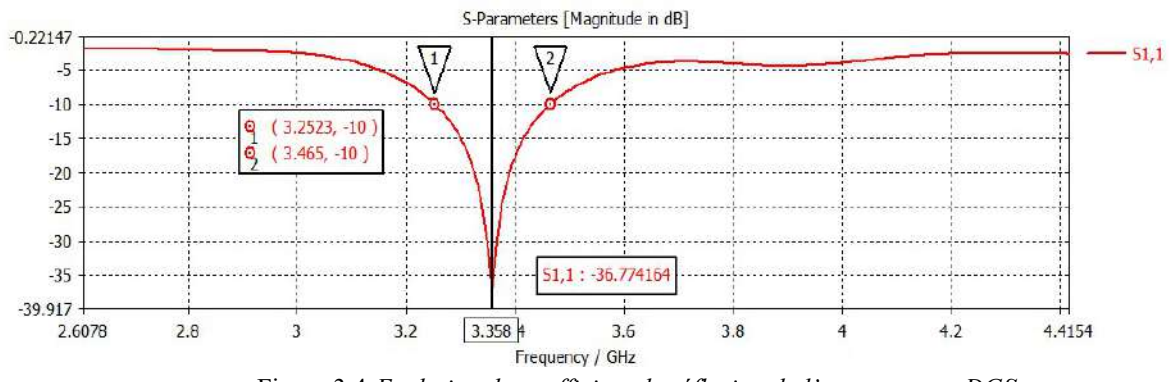

Figure 3.4-Evolution du coefficient de réflexion de l'antenne sans DGS

#### Gain :

La valeur du gain dans la bande de fréquence est de 1.41 dB. Le gain est faible.

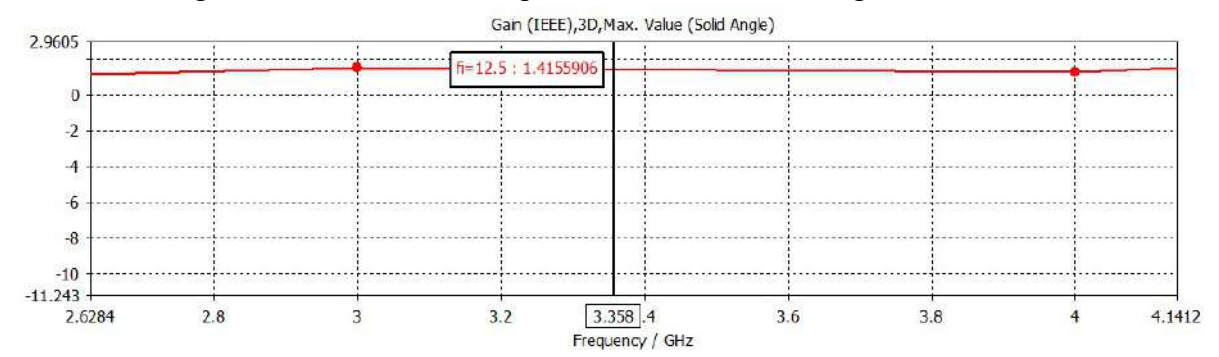

Figure 3.5- Gain de l'antenne sans DGS

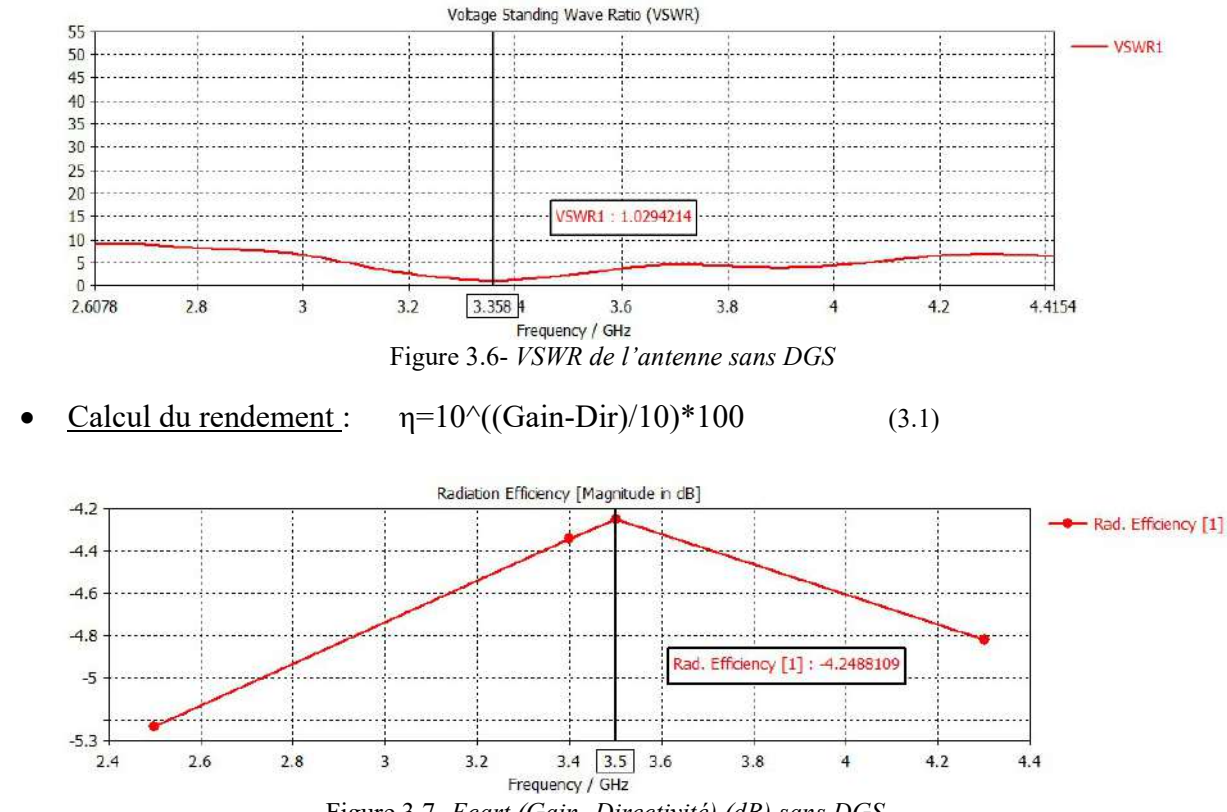

#### VSWR : La figure 3.4 montre valeur du VSWR est <2 dans la bande passante.

Figure 3.7- Ecart (Gain- Directivité) (dB) sans DGS

On remarque un écart important entre le gain et la directivité, ce qui donne un rendement faible. A la fréquence f=3.5GHz, le rendement est de 37.59%.(figure 3.7)

#### III.4-Caractéristiques de l'antenne avec DGS

• Coefficient de réflexion S11 :

Après application du DGS, on remarque l'augmentation de la bande passante qui passe à 4.2Ghz, allant de fc1= 5.02 Ghz à fc2 = 9.2135Ghz, soit une BW%=58.85%, avec le déplacement coefficient de réflexion minimum -39.83 dB à fc= 5.509Ghz. Il ya aussi un déplacement de bande vers les des valeurs supérieurs. (Figure3.8)

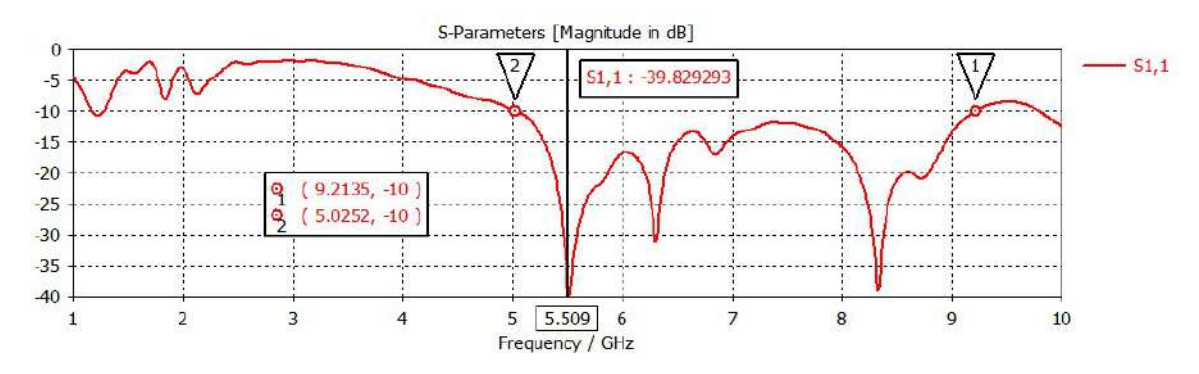

Figure 3.8- Coefficient de réflexion après DGS

Gain : La figure 3.9 montre l'augmentation du Gain avec un maximum de 6.288 dB pour f=5.5 Ghz

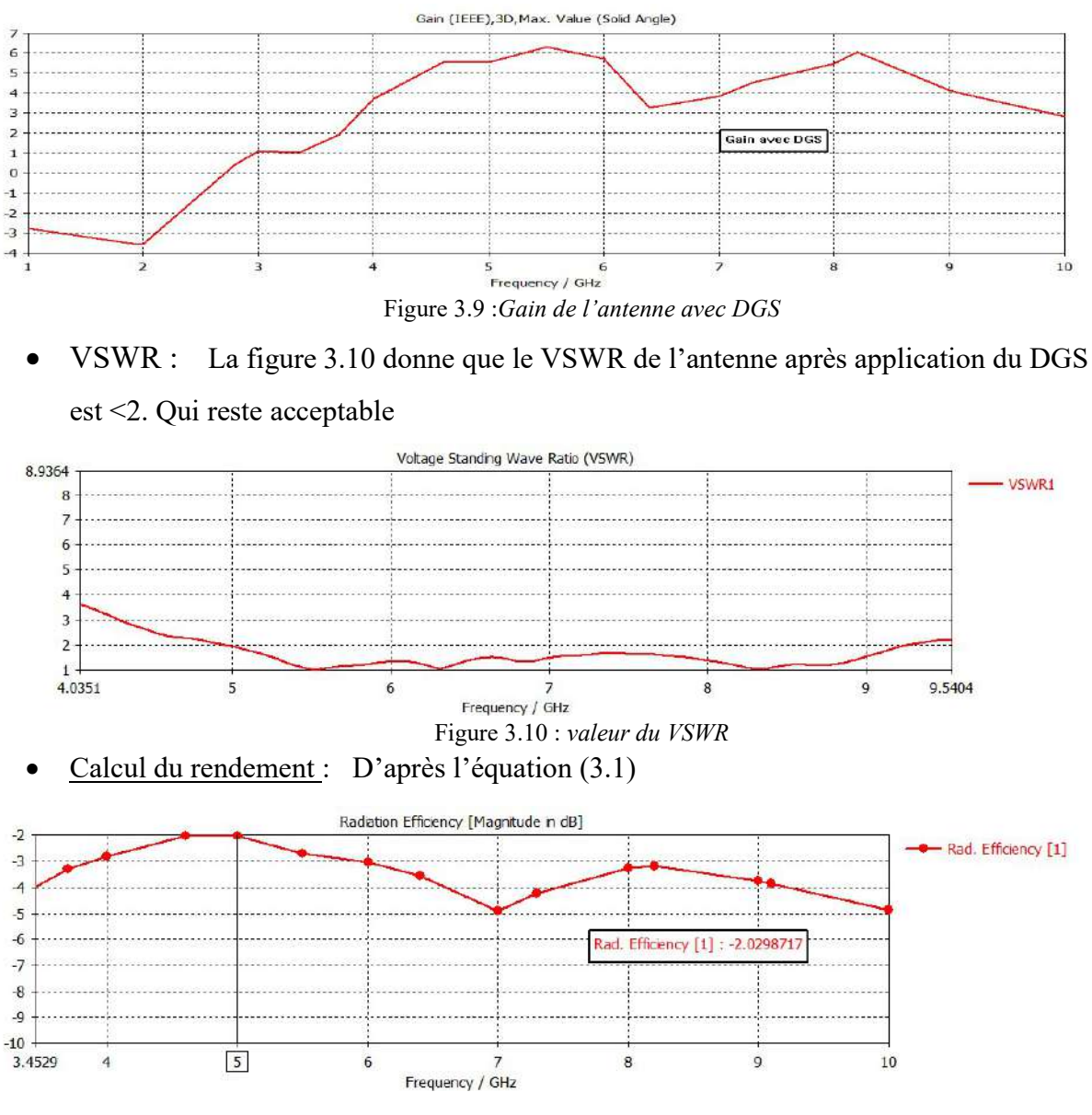

Figure 3.11- Ecart (Gain- Directivité) (dB)avec DGS

 La figure 3.11 donne la différence entre le gain et la directivité. Lorsque cette valeur tend vers zéro, le rendement augmente. Il nettement plus meilleurs qu'avant DGS.

| Fréquences (GHz) | Rendement (%) |
|------------------|---------------|
| 5                | 62.66         |
| 5.518            | 53.66         |
| 6.31             | 44.56         |
| 8.326            | 47.54         |
| 9                | 42.35         |

Tableau 3.2- Valeurs du rendement de l'antenne

A travers le tableau 3.2 Nous remarquons que le rendement de l'antenne après application du DGS varie entre 40 et 60% qui est faible mais cette valeur est appelée à être améliorer en modifiant la structure DGS ou bien les dimensions de l'antenne.

## III.5-Optimisation des résultats en fonction des paramètres DGS :

 Dans le but d'optimiser les paramètres du DGS, plusieurs valeurs ont été simulées concernant (l), (m) et (n). les tableaux 3.3, 3.4 et 3.5 donnent les valeurs utilisées. La bande passante et le gain ont été relevés pour chaque valeur de ces paramètres.

| Valeur (mm) |
|-------------|
| 40          |
| 30          |
| 45          |
| 35          |
|             |

Tableau3.3- valeurs du paramètre (l)

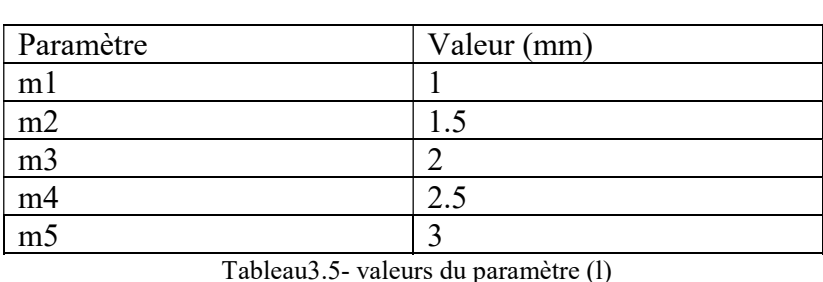

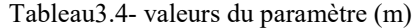

| Paramètres     | Valeur (mm) |
|----------------|-------------|
| $\mathfrak{n}$ |             |
| n2             | 6.5         |
| n <sub>3</sub> |             |
| $n4$ (lsub/8)  | 7.5         |
| n5             |             |
|                |             |

III.5.1- Evolution de S11 en fonction des paramètres du DGS :

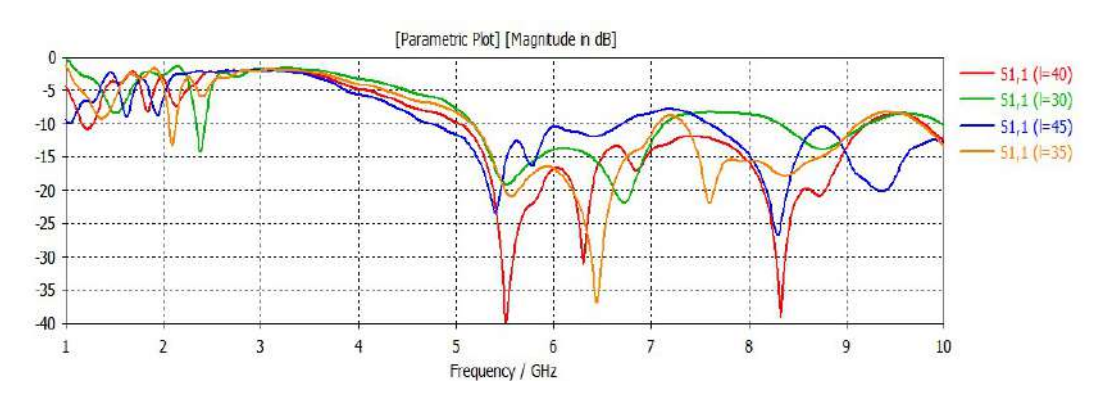

• Variation du paramètre (1)

Figure 3.14- Coefficient de réflexion avec variation de (l)

La figure (3.14) représente les coefficients de dispersion S11 pour les différentes valeurs de la largeur l (l=40mm, l=30mm et l=45mm et l=35mm)en fonction de fréquence.

Pour les valeurs l>40 mm, S11 augmente et la bande passante diminue.

On remarque que le paramètres l=40 a donné le meilleur résultat surtout au niveau du coefficient de réflexion à la fréquence 5.5 GHz S11= -40db.

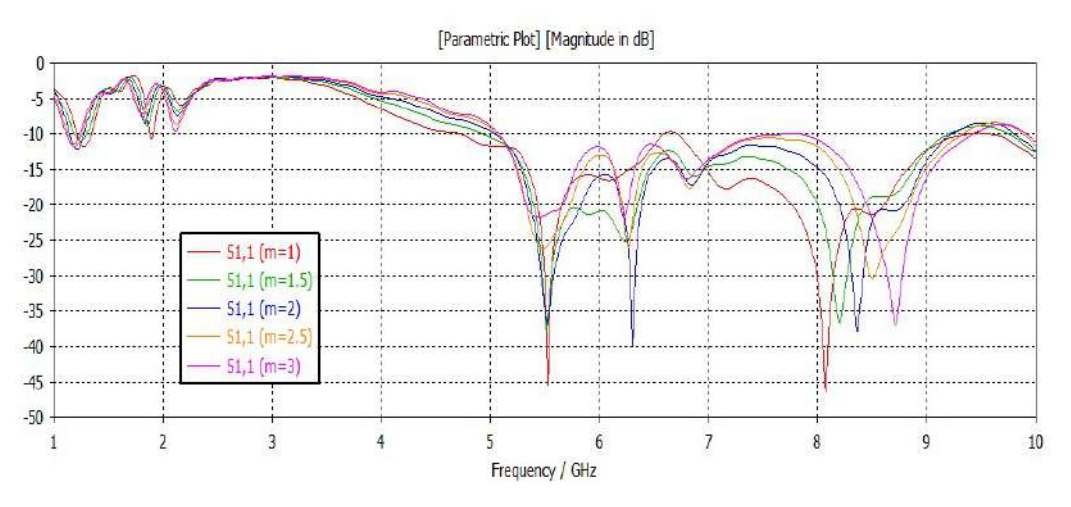

Variation du paramètre (m)

• Variation du paramètre (n)

Figure 3.15-Coefficient de réflexion avec variation de (m)

La figure 3.15représente les coefficients de dispersion S11 pour les différentes valeurs de l'épaisseurm (m=1mm, m=1.5mm, m=2mm, m=2.5mm, m=3mm)en fonction de fréquence.On remarque que le paramètres m=2mm a donné de bon résultats surtout au niveau du coefficient de réflexion et bande passante.

L'adaptation s'améliore dans presque la totalité de la bande passante lorsqu'on augmente la valeur de (m).

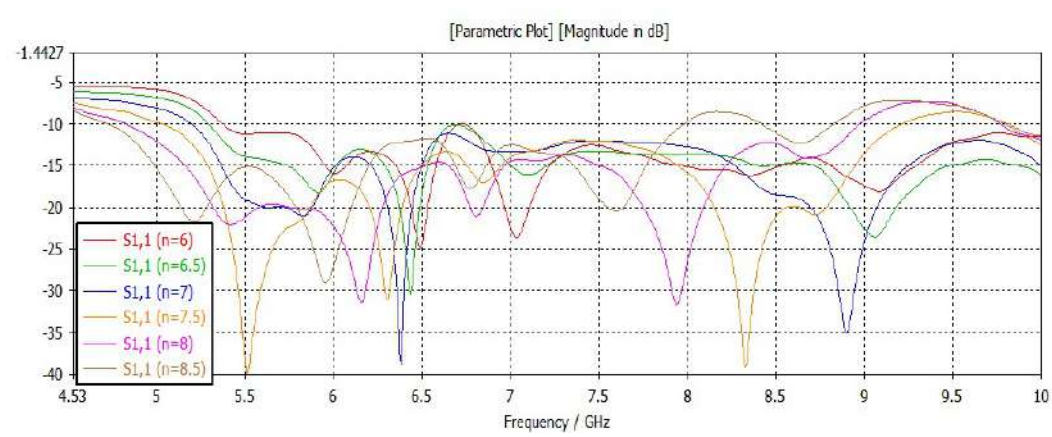

Figure 3.16-Coefficient de réflexion avec variation de (n)

La figure 3.16 montre les résultats de l'antenne simulée pour différentes valeurs de la séparation (n) entre les ouvertures (fissures), de 6 mm à 8,5 mm. Avec l'augmentation de (n),

il a été noté que pour n= 7,5 mm, le coefficient de réflexion atteint -40dBà la fréquence e 5,5 GHz. Mais pour n>7.5 mm, il y a uneaugmentation du coefficient de réflexion. Et pour n>8mm, la bande passante diminue.Il a donc été décidé de prendre n= 7,5 mm comme valeur optimale.

## III.5.2- Evolution du gain en fonction des paramètres du DGS :

Gain (IEEE), 3D, Max. Value (Solid Angle) 6.5  $-aain = 30$ 5  $-$  gain  $=35$  $-$  gain  $=$  40 3 gain  $=45$  $1.5$ 5 9  $\overline{4}$ 6 7 8 10 Frequency / GHz Figure 3.17- Le Gain avec variation de (l) Gain (IEEE), 3D, Max. Value (Sold Angle)  $\overline{1}$ 5.5  $qain m=1$  $\leftarrow$  gain m=1.5 ...................  $\overline{2}$  $-$  gain  $m=2$ 9 4 6 7 8  $10$  $-$  gan m=2.5 Frequency / GHz Figure 3.18- Le Gain avec variation de (m) Gain (IEEE), 3D, Max. Value (Solid Angle)  $\alpha$ ain  $n=7$  $\alpha$ an n=7.5  $\overline{\phantom{a}}$  $q<sub>ain</sub> n=8$  $\theta$ gain  $n = 8.5$  $-2$ 5  $\overline{4}$ 6  $\overline{1}$ 8 9 10 Frequency / GHz

Variation avec  $(l)$ ,  $(m)$  et  $(n)$ :

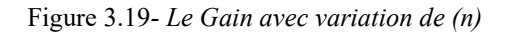

 Les figures3.17-3.18 et 3.19 montrent que les variations du gain sont très importantesavec variation de (l) ; pour le reste des paramètres, les variations sont moins importantes dans la bande passante. La valeur optimale l=40mm, pour un gain maximum de 6.288 dB à 5.5 GHz.

#### III.6-Comparaison avec un article de recherche : [2]

 A travers cette comparaison, nous essayons d'évaluer les résultats de notre travail par rapport à ce qui se fait ailleurs comme travaux sur l'application de la technique DGS.

 L'article choisi est sous le titre : « Design and Improvement of Microstrip Patch AntennaParametersUsingDefectedGround Structure » (conception et amélioration de paramètre d'une antenne patch en utilisant DGS). La comparaison entre ce travail de ce mémoire et celui de l'article est résumée dans le tableau 3.6 :

| Critère                      | DGS étudié   | DGS [2]       |
|------------------------------|--------------|---------------|
|                              |              |               |
| Coefficient de réflexion S11 | $-45.977$ dB | $-33.73$ dB   |
| Bande passante               | $4.2$ GHz    | 0.0768158 GHz |
| Fréquence de Résonnance      | Bande Large  | 2.4GHz        |
| VSWR                         |              |               |

Tableau 3.6 - Comparaison entre DGS étudié et DGS [2]

 On remarque que le coefficient de réflexion est plus bas que celui de l'article donc, il y meilleure absorption de puissance transmise à l'antenne dans le premier. La bande passante nettement plus large avec un déplacement de la bande de travail vers les fréquences supérieures. Pour le VSWR, il est acceptable dans les deux cas.

### III.7-Conclusion :

Dans ce chapitre, nous avons appliqués la technique DGS à une antenne microbande et nous avons remarqué l'effet direct que ça peut avoir sur les performances de l'antenne. Nous avons réussi à élargir considérablement la bande passante et à améliorer le gain.Le rendement obtenu reste à améliorer. Cependant le déplacement de la fréquence de travail de l'antenne montre le côté non maîtrisé de cette technique. Nous avons pu constater aussi que toute modification, la plus légère soit-elle, sur la structure DGS elle-même peut conduire à des résultats complètement différents.

Au cours de l'élaboration de ce travail, quelques détails concernant l'application DGS ont été relevés, dont :

- Les formes arbitraires et arrondies donnent souvent de mauvais résultats.
- La zone qui se trouve au dessous de la ligne d'alimentation est beaucoup plus sensible au DGS que le restant de la surface du plan de masse.

Enfin,le véritable défit de cette technique reste de rendre l'antenne plus performante dans une bande de fréquence précise.

# Bibliographie :

[1] L. H. Weng, Y. C. Guo, X. W. Shi, and X. Q. Chen « Progress In Electromagnetics Research B, Vol. 7, 173–189 » 2008

[2]-Design and Improvement of Microstrip Patch Antenna Parameters Using Defected Ground Structure. P. A. Nawale et al « Int. Journal of Engineering Research and Applications www.ijera.com ISSN : 2248-9622, Vol. 4, Issue 6( Version 3), June 2014 »

Conclusion générale

Conclusion générale

#### Conclusion générale

 Dans ce travail qui consiste à étudier les effets des irrégularités dans le plan de masse sur les performances de l'antenne patch, la technique DGS a été appliquée.

 Dans la première partie, nous avons présenté un aperçu sur les antennes patch et leur technologie et nous avons passé en revu les procédés d'analyse utilisés pour le calcul de performances.

 Dans une deuxième partie théorique, nous avons tenté d'expliquer à travers le passage de l'onde électromagnétique entre des milieux différents et à l'intérieur d'une cavité les phénomènes de résonnance et création de courant de surfaces. Ce dernier provoquant des limitations dans les performances de l'antenne que de nombreuses techniques ont été mises au point pour les surpasser.

 La troisième partie présente la simulation d'une antenne avec un modèle de schéma DGS. Le logiciel de simulation CST basé sue la méthode des éléments finis a été utilisée pour vérifier les performances obtenues.

Les résultats obtenus ont montré que l'application d'une telle technique modifie d'une façon directe les performances de l'antenne : la bande passante, le gain, le rendement etc. Par comparaison avec les performances avant et après l'application du DGS, certains de ces paramètres ont été améliorés d'une façon sensible.

 Une comparaison avec un article traitant du sujet du DGS, a montré que les résultats obtenus étaient très acceptables pour certains paramètres, comme la bande passante et le coefficient de réflexion. Tandis que pour d'autres paramètres, les résultats sont moins bons, comme pour le déplacement de la bande de fréquence par rapport à la fréquence de résonnance initiale.

 Ce dernier point nécessite un travail de modification sur la configuration du DGS ou sur les dimensions de l'antenne.

 D'une façon générale, les paramètres de l'antenne comme la bande passante, le coefficient de réflexion et le VSWR sont meilleurs dans une antenne avec une structure DGS que dans une antenne simple.[1]

# Bibliographie :

[1] Gurpreet Singh . « Microstrip Patch Antenna with Defected Ground Structure for Bandwidth Enhancement »International Journal of Computer Applications- Volume 73– No.9, July 2013

#### Résumé

Dans ce travail, l'effet des irrégularités dans le plan de masse sur les performances d'une antenne microbande de forme rectangulaire a été étudié. Un plan de masse défectueux DGS a été conçu par la création d'ouvertures (fissures) sous différentes formes de certaines dimensions. Une simulation utilisant le logiciel CST a permis d'aboutir à des résultats tels que l'amélioration de la bande passante avec déplacement des fréquences de travail de l'antenne et gain… etc.

Mots clés : antenne patch- technique DGS-plan de masse-simulation

ملخص : في هذا العمل قمنا بدراسة تأثير تشوهات في سطح التماس على أداء هوائي دقيق من شكل مستطيل. تم استحداث سطح أرضـي مشوه DGSعن طريق إنشاء فتحات (شقوق) على أشكال وأبعاد مختلفة على سطح التماس، وقد تمت المحاكاة ببرنامج ، تم التوصل إلى نتائج أظهرت وجو د تحسين في عرض النطاق الترددي مع تحريك في تردد عمل CST الهوائي وزيادة الربح...الخ الكلمات الدالة: هوائي دقيق تقنية - سطح التماس- محاكاة. DGS

#### Abstract :

In this work, effect of irregularities on the ground plane of an rectangular microwave patch antenna MPA is studied. A DGS has been made by introducing apertures on differents size and form in ground plane. CST software has been used to simulate the antenna and gives results like improving band with weight and gane…etc.

Key words : patch antenna -DGS technique - ground plane - simulation

# UNIVERSITE KASDI MERBAH – OUARGLA BP-511-30000-OUARGLA-ALGERIE